**Estudio preliminar de(un algoritmo(de** suspensión activa para ferrocarril

Proyecto Fin de Carrera Ingeniería Técnica Industrial, especialidad Mecánica Escuela Politécnica Superior Departamento de Ingeniería Mecánica

> Autor: David García de León González Tutor:**(Jesús(Meneses(Alonso** Leganés, julio de 2013

Universidad Carlos III de Madrid

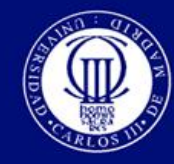

I

*Título:* Estudio preliminar de un algoritmo de suspensión activa para ferrocarril Autor: David García de León González **Tutor: Jesús Meneses Alonso** 

#### **EL TRIBUNAL**

Presidente:

Vocal:

Secretario:

Realizado el acto de defensa y lectura del Proyecto Fin de Carrera el día 26 de julio de 2013 en Leganés, en la Escuela Politécnica Superior de la Universidad Carlos III de Madrid, acuerda otorgarle la calificación de

VOCAL

!!!!!!!!!!!!!!!!!!SECRETARIO!!!!!!!!!!!!!!!!!!!!!!!!!!!!!!!!!!!!!!!!!!!!!!!!!!!!!!!!!!!!!!!!!!!!!!!!!!!!!PRESIDENTE

## Agradecimientos

En primer lugar me gustaría agradecer a todo el personal y equipo docente de la Universidad Carlos III de Madrid los servicios y la formación recibida durante mis años de estudio. Juega aquí un papel destacado mi tutor, Jesús Meneses Alonso, ya que ha sido quien me ha guiado y orientado a la hora de desarrollar mi Proyecto Fin de Carrera.

Mis compañeros de universidad, algunos de ellos ya convertidos en amigos, han sido un pilar fundamental del que me he valido tanto en los buenos como en los malos momentos.!

Reconocimiento especial merece mi familia -padres, hermano y abuelo- que son quienes me han apoyado siempre en las decisiones que he tomado durante estos años y estoy seguro de que seguirán haciéndolo.

A!Paloma.

De nuevo, gracias.

### Resumen

El objetivo de este proyecto es la creación de un modelo preliminar para la implementación de un algoritmo de suspensión activa en vehículos guiados por raíles. Para conseguir esta meta se hará uso de herramientas informáticas tales como el software Working Model 2D, que permitirá crear el modelo simplificado de vehículo ferroviario, y el programa Microsoft Office Excel, dentro del cual se desarrollará el algoritmo de control y se tratarán los datos de la forma adecuada. Una vez completado este proceso, se llevarán a cabo varias simulaciones para estudiar diferentes parámetros involucrados en el sistema. De este modo también podrá comprobarse si el funcionamiento del algoritmo es el esperado y se obtendrán las conclusiones pertinentes.

Palabras clave: algoritmo, suspensión activa, ferrocarril, Working Model.

## Abstract

The aim of this Project is the creation of a preliminar model to implement an active suspension algorithm in rail guided vehicles. To achieve this goal a certain number of software tools, such as Working Model 2D (which will allow the creation of a simplified model of a railway vehicle) and Microsoft Office Excel (which will allow the creation of the control algorithm and data treatment) will be used. Once this process is ended, a certain number of simulations will be carried out varying different parameters of the system. This maner, it will be posible to check the right performance of the algorithm and relevant conclusions will be obtained.

Keywords: algorithm, active suspension, railway, Working Model.

# Índice general

### Página

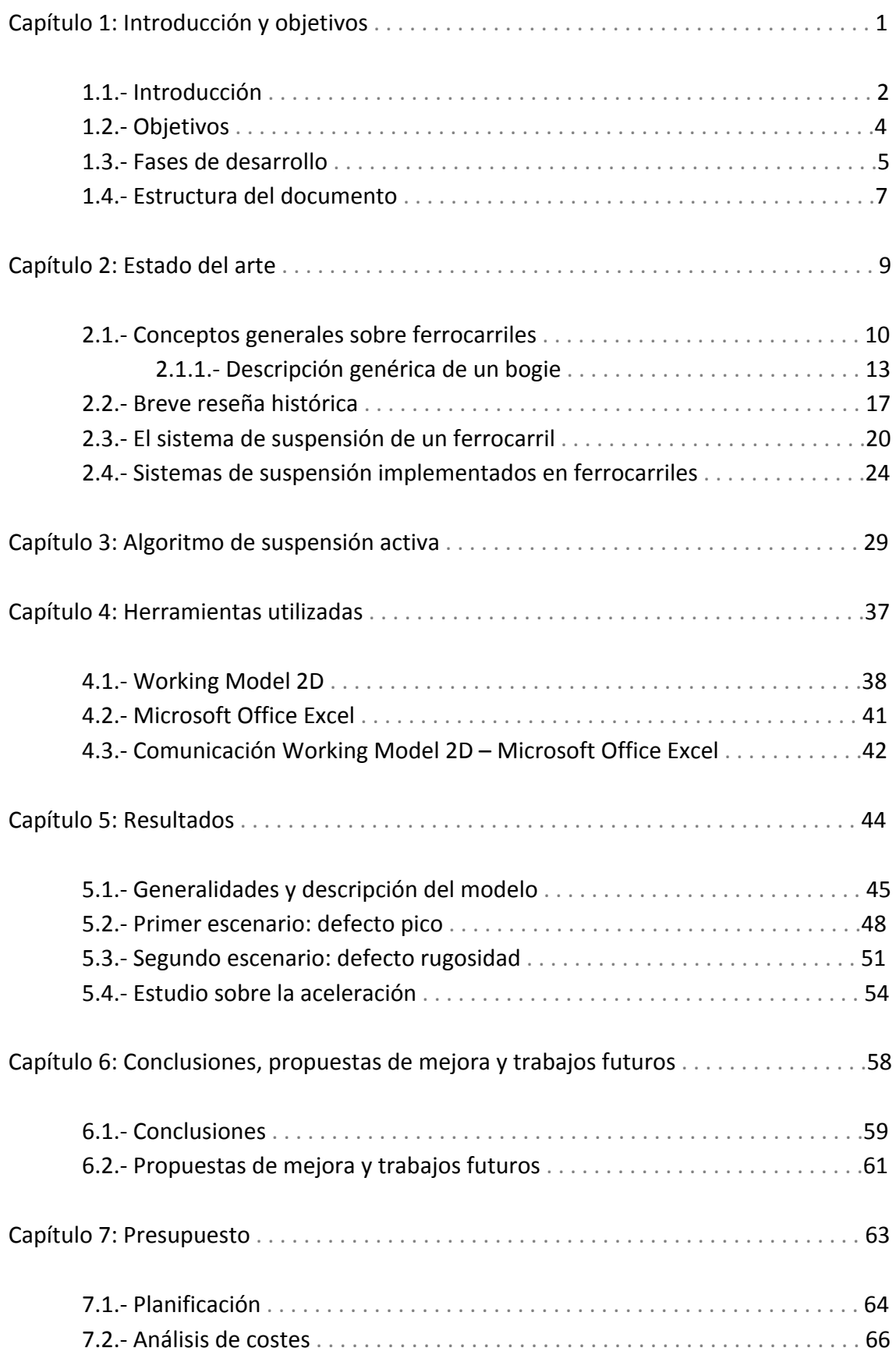

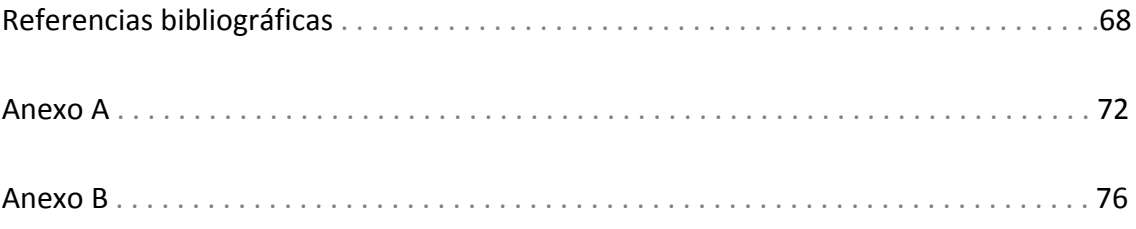

# Índice de figuras

#### *Página*

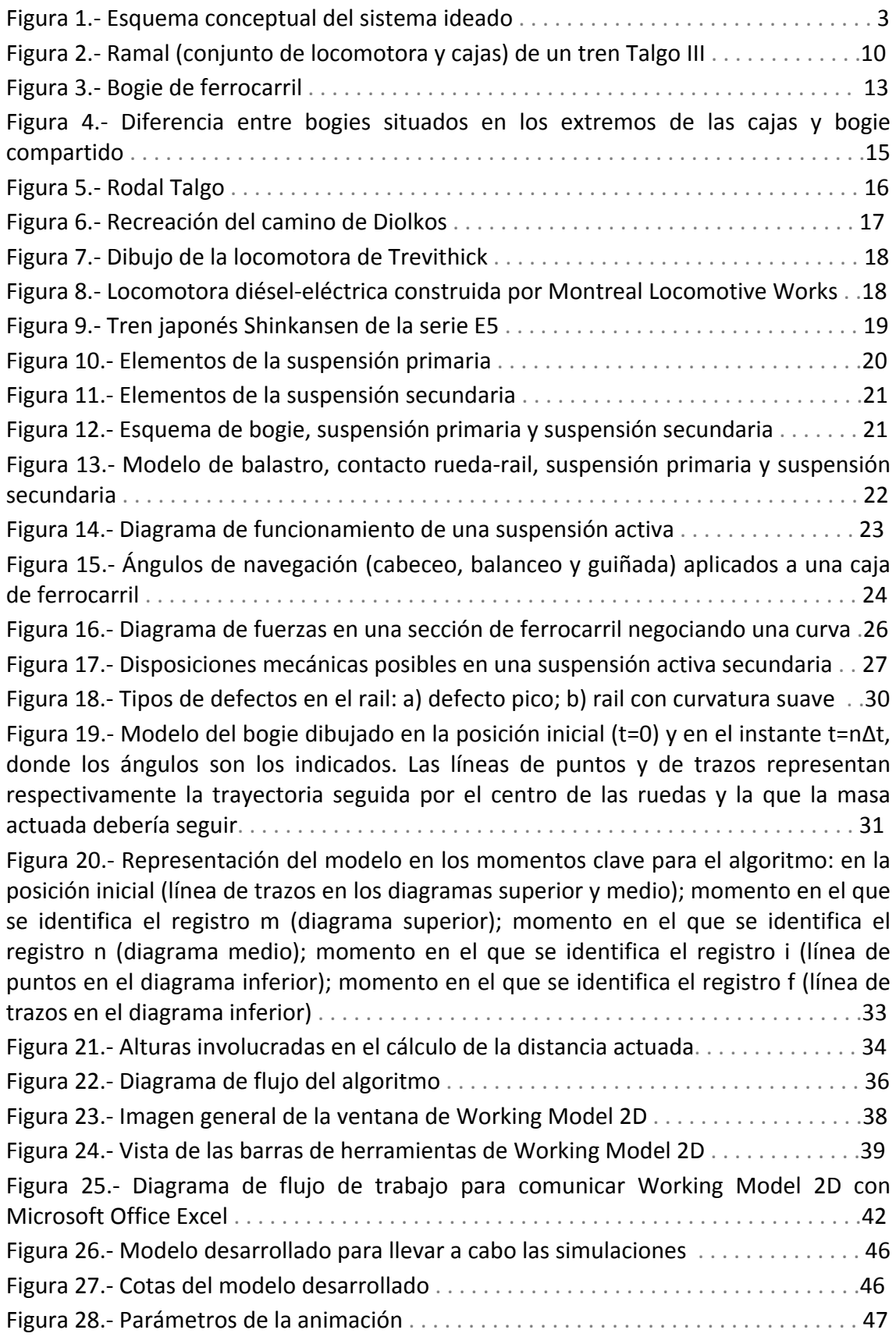

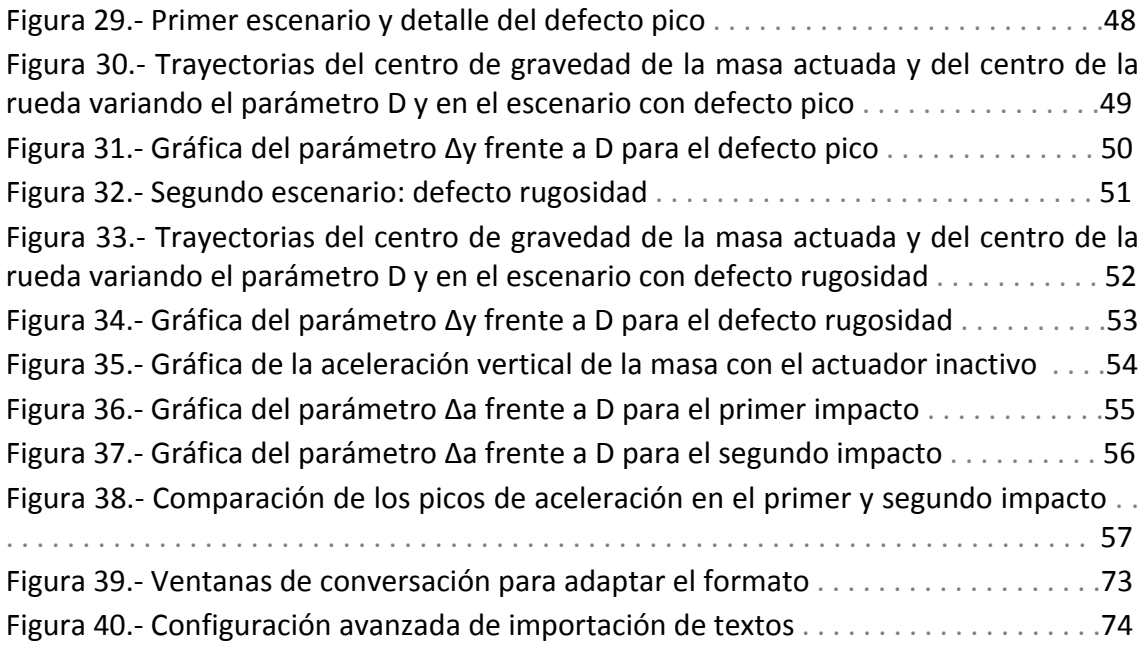

## Índice de tablas

#### *Página*

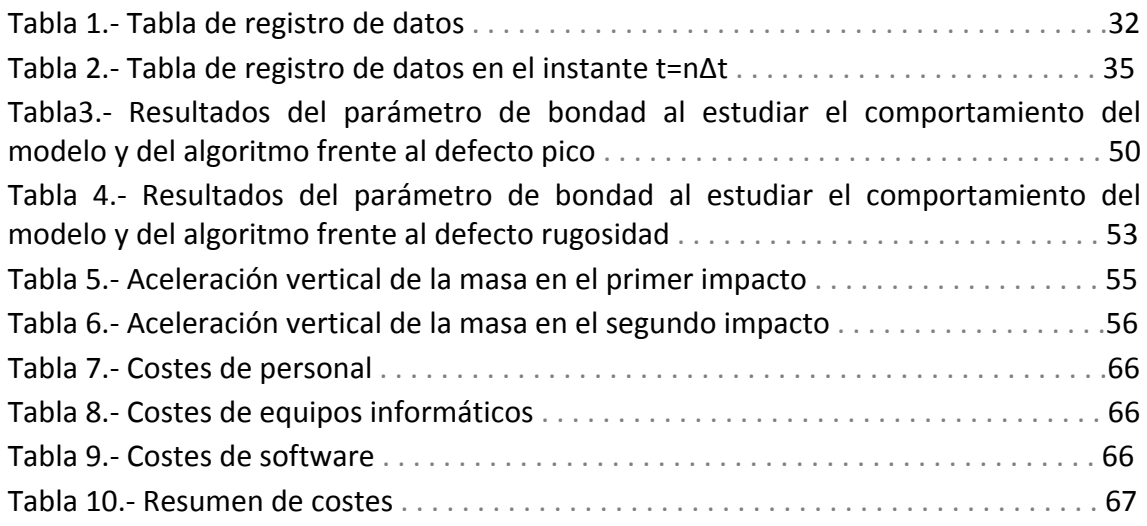

Capítulo 1: Introducción y objetivos

### 1.1.- Introducción

El presente Proyecto Fin de Carrera se ha desarrollado a propuesta del profesor Jesús Meneses Alonso y se encuadra dentro de los trabajos llevados a cabo por el grupo MAQLAB (grupo de investigación avanzada para el estudio de máquinas y mecanismos) de la Universidad Carlos III de Madrid. Más específicamente, este trabajo se enmarca en la línea de investigación dedicada al campo ferroviario, cuyos objetivos son, entre otros, la mejora de los elementos rodantes y la seguridad de los vehículos ferroviarios.

Los vehículos ferroviarios presentan una serie de características, como son su elevada masa, la gran rigidez del contacto rueda-rail y su pequeña superficie de contacto, que hacen que las irregularidades de la vía afecten de manera importante al confort de los pasajeros. Además, teniendo como objetivo la reducción de costes y del tiempo por viaje, el aumento de la velocidad ha sido un objetivo perseguido desde hace décadas, experimentando un salto cualitativo en la década de 1.960 con el desarrollo de los trenes Shinkansen japoneses. Este aumento de la velocidad ha traído consigo una especial atención a la seguridad y confort de pasajeros, y ha tenido como consecuencia una mejora en los sistemas de señalización, trazados de la vía, etc. Los sistemas de suspensión también se han visto mejorados y juegan un papel importante a la hora de proporcionar esta seguridad y confort.

La motivación de la que se parte en este trabajo es la mejora del confort en vehículos ferroviarios, desarrollando para ello de un sistema de suspensión activa que tome ventaja del determinismo existente en la interacción entre ruedas y raíles.

El ferrocarril presenta la característica de que la interacción entre las ruedas y los raíles es determinista en el sentido de que todas las ruedas del mismo carril dibujan casi la misma topología de la vía. Además, el perímetro de cada rueda permanecerá casi constante (tendrá casi los mismos defectos) de un ciclo al siguiente. Partiendo de estas premisas, la idea que se pretende desarrollar es la siguiente: si se equipan las ruedas delanteras (que llamaremos ruedas sonda) con acelerómetros verticales, éstas serán capaces de registrar las irregularidades presentes en el rail y se podrá reconstruir de alguna forma el perfil del mismo. Con esta información, y procesándola convenientemente, se podrá informar al resto de ruedas (que llamaremos ruedas actuadas) de cuál es el perfil que han de recorrer, e implementando sobre ellas un sistema de control activo serán capaces de adaptarse a las irregularidades presentes para seguir de este modo una trayectoria más suave y absorber así los defectos encontrados.

Para desarrollar esta idea se diseñará un modelo bidimensional simplificado de bogie de ferrocarril compuesto por un bastidor, una rueda sonda, una rueda actuada y una masa que debe mantener una altura objetivo y que estará controlada por el algoritmo de control que también hay que desarrollar. La rueda delantera irá equipada con un acelerómetro vertical, y ambas ruedas dispondrán además de un preciso sistema de medición para conocer sus posiciones angulares. El éxito del sistema se basa por tanto en conocer de forma precisa la posición de la rueda y la altura de su centro en cada momento. A pesar de que aquí se ha partido de la problemática del ferrocarril, este concepto podría aplicarse a cualquier vehículo guiado por raíles o cuyas ruedas sigan la misma trayectoria.

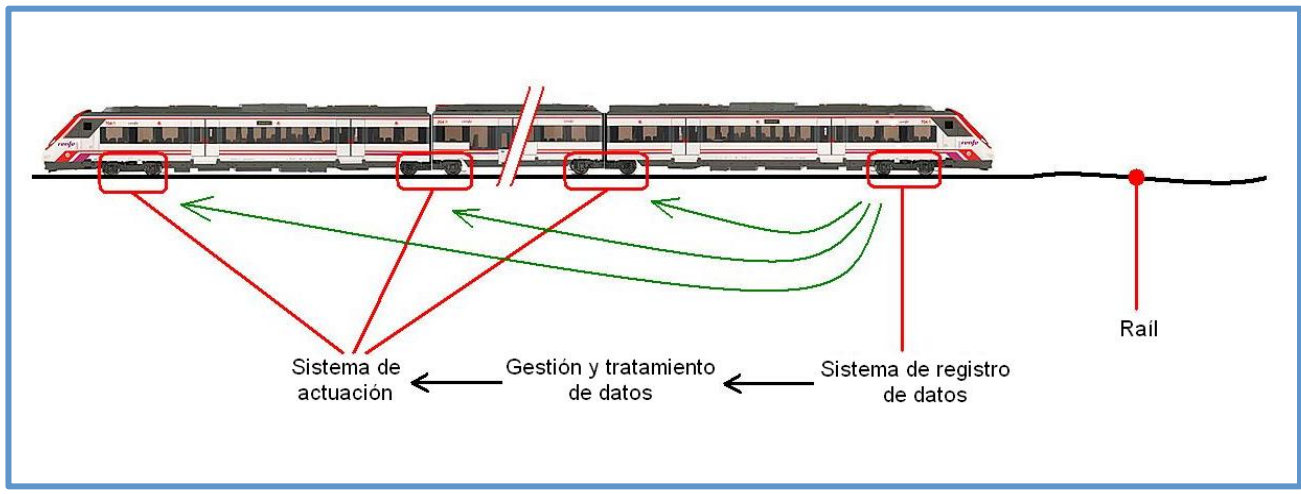

**Figura'1.\*'Esquema'conceptual'del'sistema'ideado**

La figura anterior es un esquema conceptual de la idea que se ha explicado en los párrafos anteriores. En ella pueden apreciarse el sistema de registro de datos (acelerómetros) que han de equipar las ruedas delanteras, los sistemas de actuación que equipan el resto de las ruedas, y el paso intermedio entre estos dos sistemas que lo constituye la gestión de datos y la aplicación del algoritmo. Las líneas de color verde quieren enfatizar el hecho de que el punto de partida de la información (registro de las irregularidades del rail) son las ruedas delanteras, y que el destino de esta información son el resto de ruedas del ferrocarril.

Cabe destacar que, hasta la fecha, no existe ningún sistema que se base en este principio de funcionamiento. Por tanto, todas las ideas y modelos aquí desarrollados son una primera aproximación y constituyen un estudio preliminar de este concepto.

#### 1.2.: Objetivos

Se puede definir como objetivo principal de este proyecto el estudio y desarrollo de un sistema preliminar de suspensión activa en ferrocarriles basado en el determinismo del contacto rueda-rail. Para la consecución de éste, habrán de superarse con éxito una serie de pasos intermedios, a saber:

- Desarrollo del algoritmo de control que se encargue de recoger los datos proporcionados por el acelerómetro vertical colocado en la rueda sonda, procesarlos convenientemente y proporcionar como dato de salida la altura que ha de seguir la masa colocada sobre la denominada rueda actuada.
- Creación de un modelo de bogie lo más simple posible que posibilite tener una configuración como la descrita en el apartado de introducción, capaz de registrar los valores del acelerómetro vertical de la rueda sonda y de admitir como datos de entrada los resultados proporcionados por el algoritmo.
- Una vez desarrolladas las dos ideas anteriores, hay que proceder a la implementación del algoritmo sobre el modelo, posibilitando la comunicación entre ambos. Una vez logrado esto, se realizarán diversas simulaciones con el fin de comprobar el correcto funcionamiento del algoritmo.

#### 1.3.- Fases de desarrollo

A pesar de que todo proyecto de ingeniería presenta unas características propias que lo diferencian de los demás, todos han de seguir una línea de desarrollo similar a la que se presenta a continuación:

- Estudios previos. Aquí ha de definirse claramente cuál es el problema o qué necesidades hay que cubrir. Posteriormente, comienzan a plantearse soluciones que cumplan con todos los requisitos listados. En esta fase ha de estudiarse la tecnología ya existente y ha de tenerse en cuenta la normativa aplicable en caso de que exista.
- Diseños y análisis. En esta fase se realizan modelos que parten de las ideas planteadas en el apartado anterior. El proceso de creación de modelos, diseño y análisis de los mismos se lleva a cabo con programas de ordenador. Es bastante común que esta fase se solape con la primera y exista una retroalimentación entre ambas, de modo que se modifiquen las soluciones aportadas en un primer momento a medida que surgen problemas o mejores alternativas en el proceso de análisis.
- Prototipado, ensayos y fabricación o puesta en servicio. Esta fase comienza una vez que se ha elegido la mejor solución de entre todas las estudiadas en los apartados anteriores. Dependiendo de la naturaleza del proyecto se podrá crear un prototipo que se ensayará para comprobar su validez, y cuyo estudio puede plantear la necesidad de ciertas modificaciones en la solución adoptada que han de solventarse antes de pasar a la fabricación o a la puesta en servicio.

Como ya se ha comentado anteriormente, este proyecto constituye una primera aproximación al estudio de una suspensión activa para ferrocarriles basada en el principio de funcionamiento descrito en la introducción. Por este motivo, todos los trabajos llevados a cabo pueden encuadrarse dentro de los puntos de estudios previos, diseño y análisis. Dentro de estas dos fases se podrían encuadrar las siguientes etapas del desarrollo del proyecto:

- Documentación. Constituye el primer paso y consiste en estudiar el estado del arte y plantear las necesidades del problema a resolver.
- Desarrollo del algoritmo de control. Partiendo de las especificaciones definidas anteriormente, se desarrolla el algoritmo que controlará el sistema.
- Implementación del algoritmo en Microsoft Office Excel. El algoritmo anterior se programa en Excel para poder trabajar con la gran cantidad de datos que se obtendrán de las simulaciones.
- Aprendizaje del software Working Model 2D y desarrollo del modelo. Se estudian diferentes manuales para conocer el software a utilizar y se construye el modelo que cumpla con los requisitos definidos.
- Simulaciones. Se llevan a cabo para comprobar el funcionamiento de algoritmo y del modelo y se obtienen las conclusiones pertinentes.
- Redacción de la memoria documental. Dicho documento ha de recoger los textos, imágenes y tablas que den muestra del trabajo realizado.

#### 1.4.- Estructura del documento

Este Proyecto Fin de Carrera consta de siete capítulos más dos apartados adicionales que contienen la bibliografía y los anexos. A continuación se describe brevemente la información contenida en todos ellos:

- Capítulo 1: Introducción y objetivos. Este primer capítulo recoge la introducción al contenido del Proyecto Fin de Carrera y se enuncia la motivación que ha llevado a su realización. Recoge asimismo los objetivos que se han marcado, las fases de desarrollo seguidas y los medios empleados y una breve reseña de la estructura del propio documento.
- Capítulo 2: Estado del arte. Este capítulo contiene cuatro apartados en los que se ha descrito de forma general el concepto de ferrocarril y su evolución atendiendo a las motivaciones que propiciaron este desarrollo. También se incluye una descripción detallada del sistema de suspensión de un ferrocarril así como las tecnologías existentes en este campo.
- Capítulo 3: Algoritmo de suspensión activa. Aquí está contenido el algoritmo desarrollado para el control del actuador que equipa la rueda actuada del modelo. Se incluyen esquemas y ecuaciones importantes para su comprensión.
- Capítulo 4: Herramientas utilizadas. Este capítulo hace referencia al software utilizado para desarrollar el modelo simplificado de bogie y el algoritmo de control. De este modo, se describen brevemente los programas Working Model 2D y Microsoft Office Excel y se expone la pauta de trabajo que se ha seguido.
- Capítulo 5: Resultados. Se incluye aquí una descripción detallada del modelo desarrollado y se simulan dos escenarios diferentes variando uno de los parámetros que influyen en los resultados proporcionados por el algoritmo.
- Capítulo 6: Conclusiones y trabajos futuros. Partiendo de todo el trabajo desarrollado hasta este punto, en este capítulo se estudia si se han cumplido los objetivos descritos al inicio, se describen las ideas que se pueden extraer del análisis de los datos del capítulo anterior y se esbozan futuras líneas de trabajo que pueden considerarse interesantes.
- Capítulo 7: Presupuesto. Este capítulo contiene un estudio del tiempo que se ha estimado necesario para desarrollar el presente proyecto y de los medios empleados para ello, traduciendo ambos conceptos en coste económico.
- Bibliografía. Aparecen aquí todas las referencias consultadas para el desarrollo del presente documento.

• Anexos. Recogen información que se considera importante para el desarrollo del proyecto pero que no resulta imprescindible para que el lector pueda comprender las ideas fundamentales de cada capítulo. El Anexo A recoge información acerca de los pasos a seguir para lograr una correcta comunicación entre los programas de software utilizados para desarrollar el trabajo necesario. El Anexo B incluye información sobre los tipos de actuadores actualmente disponibles y explica brevemente las características más importantes de cada uno de ellos.

Capítulo 2: Estado del arte

#### 2.1. Conceptos generales sobre ferrocarriles

Se denomina tren o ferrocarril a un conjunto de vagones o coches conectados a una locomotora o autopropulsados que circulan sobre raíles permanentes y cuya finalidad es el transporte de pasajeros o mercancías de un lugar a otro. Dentro del transporte por ferrocarril, se conoce como material rodante a todos aquellos vehículos dotados de ruedas capaces de circular sobre una vía férrea. Existe una tremenda heterogeneidad en cuanto a material rodante se refiere, debido a los muy diferentes usos a los que están destinados estos conjuntos (transporte de pasajeros de alta velocidad, medias y largas distancias, metro pesado y ligero, tranvía, transporte de mercancías, vehículos de mantenimiento, etc.). Además, existe una falta de normalización y estandarización de equipos, y por esto es posible encontrar explotaciones muy parecidas que tienen equipos totalmente diferentes. Por ello, existe cierta dificultad a la hora de hacer una descripción general aplicable a la mayoría de ferrocarriles.

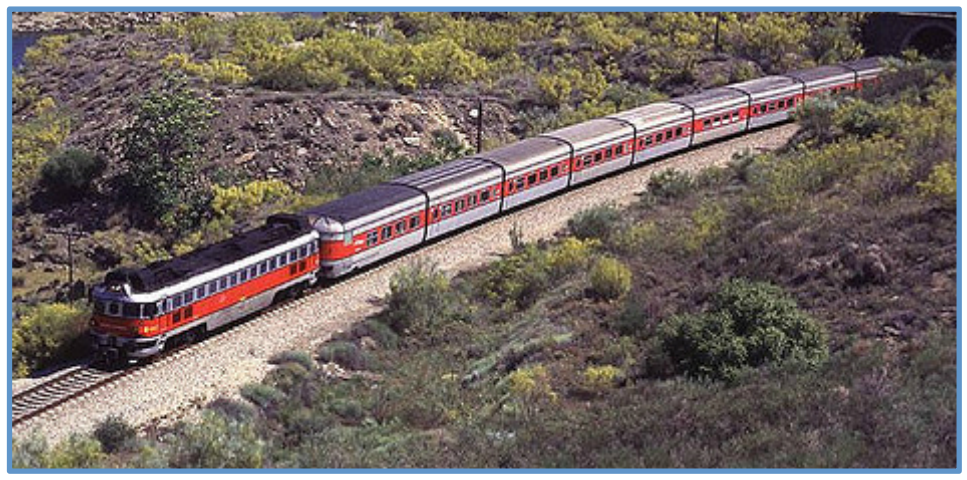

Figura 2.- Ramal (conjunto de locomotora y cajas) de un tren Talgo III [1]

La locomotora es la parte del material rodante equipada con motor y cuya finalidad es dar tracción a los trenes. Estos elementos tractores pueden clasificarse atendiendo a diferentes criterios: según el servicio al que se destinen (locomotoras de maniobras, de carga y de transporte de viajeros), según el número de ejes y cuántos de ellos están motorizados, etc. No obstante, la clasificación más usual es la que se refiere al tipo de motorización que utilizan, y es la que se describe a continuación [2]:

Locomotoras de vapor. Fueron el primer medio empleado en la tracción ferroviaria a principios del siglo XIX (Richard Trevithick ideó y construyó la primera locomotora de vapor plenamente funcional en 1.804). Su funcionamiento se basa en producir vapor a alta presión y temperatura en una caldera, que después actúa sobre un sistema mecánico de cilindros y bielasmanivelas que es capaz de transmitir la energía a las ruedas y generar un par de tracción. A pesar de que la tecnología del vapor ha sido superada ampliamente por el diésel y por la electricidad, aún existen locomotoras de vapor en funcionamiento en lugares como Asia, África y Latinoamérica debido a que los gobiernos de países subdesarrollados o en vías de desarrollo aún no pueden asumir el coste de sustituir esta tecnología por una más moderna. En España, la última locomotora de vapor en dar servicio dejó de operar en 1.975, aunque aún se conservan varias unidades en museos y trenes históricos.

- Locomotoras diésel. Son aquellas que utilizan como fuente de energía la generada por un motor de combustión interna de ciclo diésel, normalmente de cuatro tiempos. En la década de 1.890 surgieron los primeros estudios y prototipos de este tipo de locomotoras, y ya comenzado el siglo XX comenzaron a utilizarse para pequeños transportes industriales y mineros. A medida que se perfeccionaron los motores diésel (menos peso, mayor potencia y eficiencia, etc.) las locomotoras equipadas con este tipo de tracción fueron desbancando poco a poco a las locomotoras de vapor. En las locomotoras diésel existen diversas formas de transmitir la energía desde el motor de combustión interna hasta las ruedas:
	- o Transmisión mecánica. Es un sistema análogo al utilizado en los vehículos automóviles. Se dispone de un conjunto de engranajes que conforman una caja de cambios de cuatro o cinco velocidades. Para conectar el motor con la caja de cambios puede utilizarse uno o varios embragues (uno diferente para cada velocidad). Debido a las potencias y masas puestas en juego en el ámbito ferroviario, estos elementos han de presentar ciertas particularidades que aseguren su funcionamiento, tales como disposiciones especiales, velocidades sincronizadas, embragues apropiados, etc.
	- $\circ$  Transmisión eléctrica. La transmisión eléctrica está constituida por un generador acoplado al motor diésel (generador principal) que alimenta a uno o varios motores eléctricos acoplados a los ejes de las ruedas. Así, no hay conexión mecánica entre el motor diésel (denominado aquí motor principal) y los motores de tracción. Además del generador principal, se dispone también de generadores auxiliares de los que se toma la energía para alimentar equipos auxiliares como bombas, ventiladores, compresores, etc. Parte de la energía eléctrica generada puede almacenarse en baterías.
	- o Transmisión hidráulica. En una locomotora dotada con este tipo de transmisión, el motor diésel mueve una bomba que lanza un fluido sobre otra bomba análoga que actúa sobre los ejes del vehículo. Hoy en día, en las trasmisiones hidráulicas se utilizan bombas centrífugas ya que presentan la ventaja de poder tratar elevadas potencias con unas dimensiones reducidas. Para poder modificar el par que sale del motor diésel se coloca un elemento intermedio entre las bombas antes citadas: el transformador o convertidor de par, cuya misión es similar a la de una caja de cambios mecánica.
- Locomotoras alimentadas con otros combustibles. Con el objetivo de reducir la contaminación atmosférica y ser menos dependientes de los países productores de determinados combustibles, se han desarrollado iniciativas para usar combustibles como el gas natural o el biodiésel. En 1.952, Rolls Royce desarrolló la primera locomotora que usaba gas natural, destinándose después a servicios de maniobras. En el año 1.994 se pusieron en servicio en Estados Unidos cuatro locomotoras para servicio en el área metropolitana de Los Ángeles, usando también gas natural como combustible.
- Locomotoras eléctricas. Son aquellas que están alimentadas por una fuente de energía eléctrica externa a la propia locomotora. Los comienzos de la tracción eléctrica fueron muy heterogéneos debido a que los fabricantes desarrollaron diversas ideas. La diversidad de estas locomotoras se debe a las diferentes posibilidades en cuanto al tipo de corriente eléctrica utilizada (continua o alterna), el método para almacenar o recolectar la energía eléctrica (baterías, ultracondensadores y distintos dispositivos de captación como troles o pantógrafos) y finalmente al modo en que se conectan los motores eléctricos con las ruedas motrices. Actualmente diversos fabricantes trabajan para dar solución al problema del exceso de tipologías de locomotoras eléctricas, desarrollando para ello locomotoras polivalentes, basadas en sistemas electrónicos, que permiten adecuar la tracción a la alimentación eléctrica disponible, ya sea en corriente continua o en alterna.

En cuanto a material remolcado se refiere, éste se caracteriza por no estar motorizado, y por tanto necesita ser traccionado por una locomotora para poder ser explotado. En función de la actividad a la que se dedique, este material remolcado puede clasificarse en dos categorías:

- Coches destinados al transporte de viajeros para cortas, medias y largas distancias. Dependiendo del servicio que se desee explotar los coches han de presentar unas características u otras. Para cortas distancias, por ejemplo en trenes de cercanías o metropolitanos, se tiene que tener en cuenta que la prioridad es transportar a un gran número de viajeros durante un corto tiempo, por lo que la distribución interior y el número de puertas ha de ser tal que facilite el tránsito de los mismos, minimizando el tiempo que se está parado en cada estación. En medias y largas distancias se debe poder transportar al mayor número de viajeros posibles (para hacer rentable el servicio) pero ofreciendo un nivel de confort (existiendo por ejemplo coches cafetería) y una capacidad de carga mayor que en los anteriores.
- Vagones empleados para el transporte de mercancías y animales y para otros servicios. También aquí existen múltiples posibilidades atendiendo a las exigencias concretas de cada explotación. Pueden encontrarse por ejemplo vagones de contenedores, vagones cerrados, vagones para minerales o vagones especiales, cada uno de ellos con características distintas y adecuadas a su uso. En cuanto a vagones que presten servicios, puede mencionarse a

modo de curiosidad el vagón-estafeta que Correos tuvo en servicio hasta la década de 1.990 y que ya ha dejado de prestar servicio.

De este modo, combinando diferentes elementos de locomotoras y coches o vagones, surgen infinidad de variaciones en el material ferroviario destinadas a cumplir de la mejor manera posible los requisitos de la explotación.

No obstante, una vez bien identificadas las diferencias entre material tractor y material traccionado, conviene introducir una nueva tecnología denominada tracción distribuída. Ésta consiste precisamente en difuminar la distinción entre locomotora y material remolcado. Esta configuración se utiliza únicamente para el transporte de viajeros, y consiste en prescindir de las locomotoras de cabeza y de cola (que permiten al tren circular en los dos sentidos de una vía) sustituyéndolas por equipos tractores distribuidos por varios ejes a lo largo del tren. Los motores utilizados en este tipo de tracción son únicamente eléctricos. Los puntos favorables de esta configuración son una reducción de peso del conjunto, una distribución del peso lineal más uniforme y una capacidad de alcanzar aceleraciones mayores y superar rampas máximas más pronunciadas.!

#### 2.1.1.- Descripción genérica de un bogie

Para finalizar este apartado se va a estudiar la estructura rodante sobre la que descansan los vagones y coches de ferrocarril así como las locomotoras actuales: el bogie (también conocido como boje o carretón). Así pues, este elemento es el encargado de unir las cajas con la vía y alberga además una serie de subsistemas mecánicos tales como suspensiones, frenos, equipos neumáticos o equipos auxiliares que se describirán con más detalle en este mismo apartado. Como ya se ha comentado anteriormente, y a pesar de ser el bogie un conjunto mecánico claramente identificado en el sector ferroviario, existe una tremenda heterogeneidad que se debe a los distintos tipos de transporte existentes y a los requisitos de cada uno (alta velocidad, media y larga distancia, metro pesado y ligero, tranvía, altura necesaria del piso, etc.).

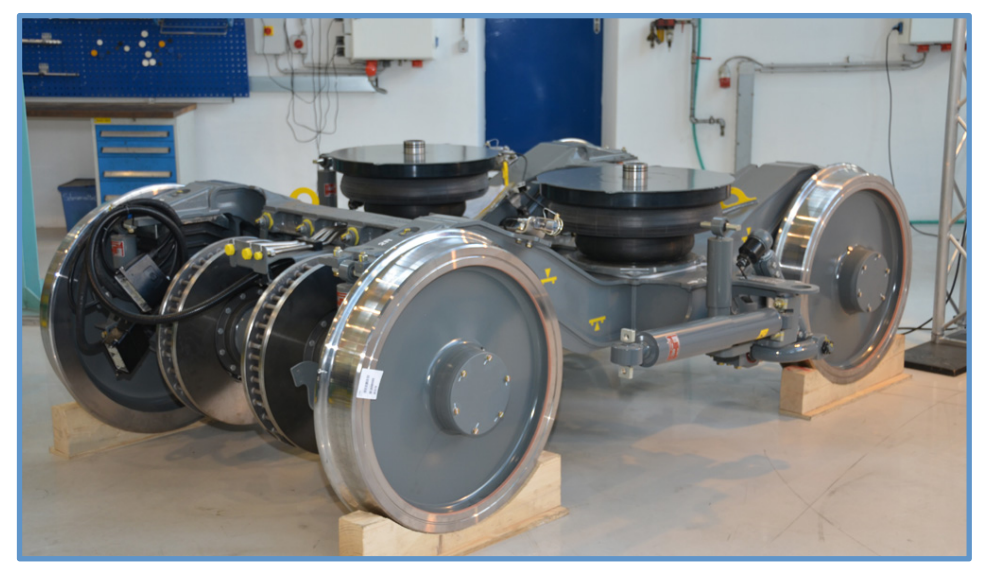

Figura 3.- Bogie de ferrocarril [3]

Las funciones que se le pueden asignar al bogie son las siguientes:

- Soportar la carrocería del vehículo ferroviario.
- Proporcionar estabilidad en tramos de vías rectas y en curvas.
- Garantizar el confort de marcha mediante la absorción de vibraciones y minimizar las fuerzas centrífugas cuando el tren circula por curvas a alta velocidad.
- Minimizar el deterioro de la vía.

En cuanto a la clasificación de los bogies, éstos pueden agruparse en dos categorías: bogies motores y bogies remolques o remolcados. Los bogies motores son aquellos que incorporan los motores y mecanismos de tracción, y tal y como se explicó anteriormente podrían encontrarse en las locomotoras o distribuidos a lo largo del tren si se trata de tracción distribuida. Por su parte, los bogies remolques no están motorizados y se localizan a lo largo de todo el tren, alternando posiciones con los bogies motores en caso de tratarse de tracción distribuida. A continuación se detallan los elementos más importantes que incorpora un bogie:

- · Bastidor. Es la estructura metálica que conforma el conjunto del bogie, sirviendo de elemento de fijación al resto de elementos. Se fabrican de acero y se diseñan para que resistan esfuerzos en las tres direcciones y tengan un buen comportamiento frente al fenómeno de la fatiga mecánica.
- Ejes y ruedas. Los bogies van equipados con al menos dos ejes, paralelos entre sí, y con dos ruedas en cada eje. Las ruedas van caladas a alta presión sobre cada eje, lo que hace que el giro de las mismas, en un mismo eje, sea solidario. Esto supondría un problema a la hora de trazar curvas, ya que la rueda del lado exterior necesita recorrer mayor distancia, pero se soluciona fabricando ruedas cónicas que compensan de forma natural la diferencia de camino recorrido entre el carril exterior y el interior en una curva sin deslizamiento (estos perfiles están normalizados según la UIC – International Union of Railways). Los ejes se conectan al bastidor a través de las denominadas cajas de grasa.
- Equipamiento de frenado. En la actualidad existen diferentes configuraciones del sistema de frenado, a saber: mediante freno de zapata que actúa sobre la propia rueda, siendo el sistema de accionamiento neumático o hidráulico; mediante frenos de disco calados sobre el propio eje, accionados también de forma neumática o hidráulica; mediante freno electromagnético, necesitando este sistema entrar en contacto con el rail para funcionar; y mediante freno por corrientes de Foucault, no necesitando esta opción contacto directo con el rail (permanece suspendido a unos 7mm de distancia) y siendo capaz de

alcanzar grandes deceleraciones. En el caso de bogie motor, éstos suelen estar equipados de un primer freno eléctrico para conseguir que el motor, en el momento de freno, actúe de generador bien devolviendo a la red esa energía generada o bien disipándola a través de resistencias.

- Elementos de suspensión. Estos elementos se incorporan para mejorar la seguridad y el confort de la marcha. Puede distinguirse entre suspensión primaria y suspensión secundaria, encontrándose una descripción detallada de cada una en el apartado 2.3 del presente documento.
- Motores y reductores. En el caso de tracción distribuida y bogie motor se habrán de colocar los motores eléctricos (ya sean de corriente continua o alterna) en los propios bogies. La elevada velocidad a la que giran estos motores de tracción obliga a que la conexión con el eje se realice a través de sistemas de engranajes reductores de velocidad.
- Elementos auxiliares. Los bogies pueden incorporar también un gran número de elementos auxiliares tales como antenas de comunicación, sistemas de limpieza de la superficie de rodadura de las ruedas, circuitería neumática, sistemas de medición de velocidad, sistemas de captación de corriente, etc. En esta categoría puede incluirse también el mecanismo que sirve de unión entre el propio bogie y la caja, y que consiste en un pivote sobre el que ésta última puede girar.

Tradicionalmente, los bogies se han situado en los extremos de cada coche, formando así unidades que pueden acoplarse o desacoplarse del resto del tren para variar su longitud, y por tanto su capacidad de carga, según las necesidades. En la actualidad, existen también configuraciones en las que el bogie se sitúa entre dos cajas, y es compartido por las mismas, presentando la ventaja de una disminución de peso del conjunto pero impidiendo el cambio de configuración del tren de forma rápida, siendo necesario hacerlo en taller [4].

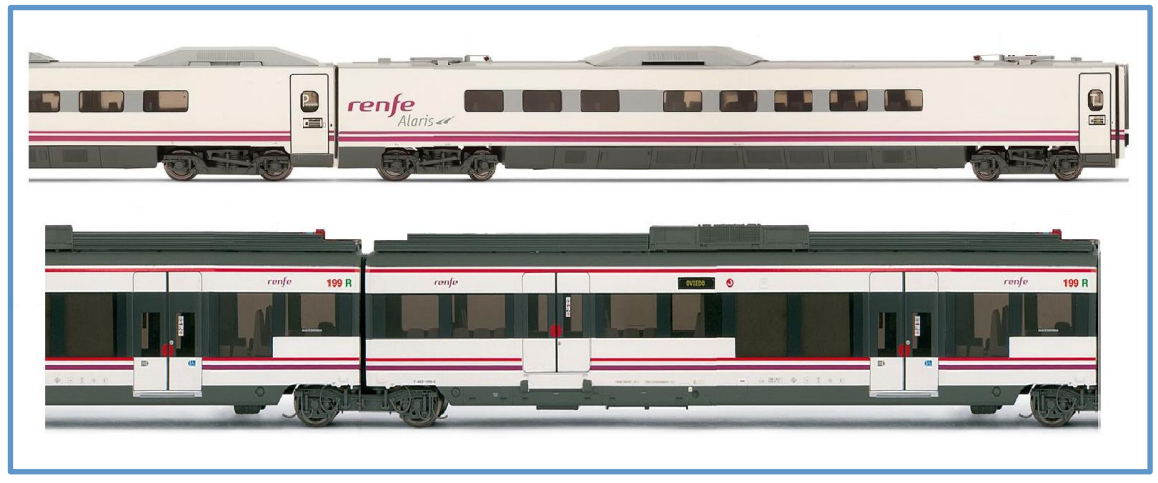

Figura 4.- Diferencia entre bogies situados en los extremos de las cajas y bogie compartido

A pesar de que los bogies, tal y como aquí se han descrito, son ampliamente utilizados en la industria ferroviaria, existen otras alternativas como pueden ser, por ejemplo, los conjuntos de rodadura de Talgo, que presentan características propias. Las ramas (conjunto de coches) Talgo se caracterizan por tener una longitud determinada, siendo una configuración cerrada únicamente modificables en taller. En lugar de bogies, aquí se utilizan rodales con ruedas independientes, y se sitúan entre cada dos coches. Obviamente esta configuración hace que todos los sistemas descritos anteriormente adopten unas características y configuraciones distintas a las de un bogie.

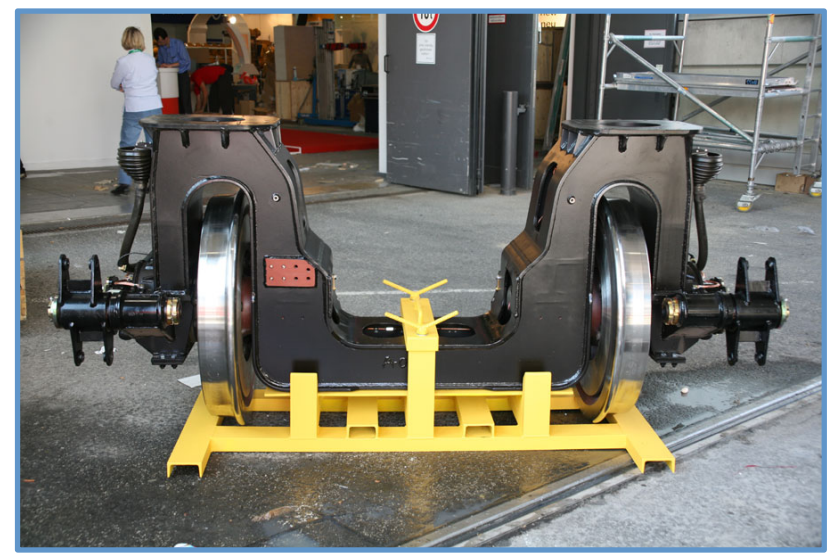

**Figura 5.- Rodal Talgo [5]** 

### 2.2.- Breve reseña histórica

Las primeras evidencias que existen sobre vehículos circulando sobre raíles se remontan al siglo VI a.C. en Corinto (Grecia), donde se construyó un camino de unos 6*km* de longitud que permitía transportar barcos desde el golfo de Corinto hasta el Golfo Sarónico [6]. Este camino, conocido como Diolkos, consistía en un lecho de arena pavimentado con piedra caliza en la que se excavaron dos surcos paralelos y separados  $1,5m$  y que permitían el guiado de las ruedas de una plataforma de madera que soportaba la carga.

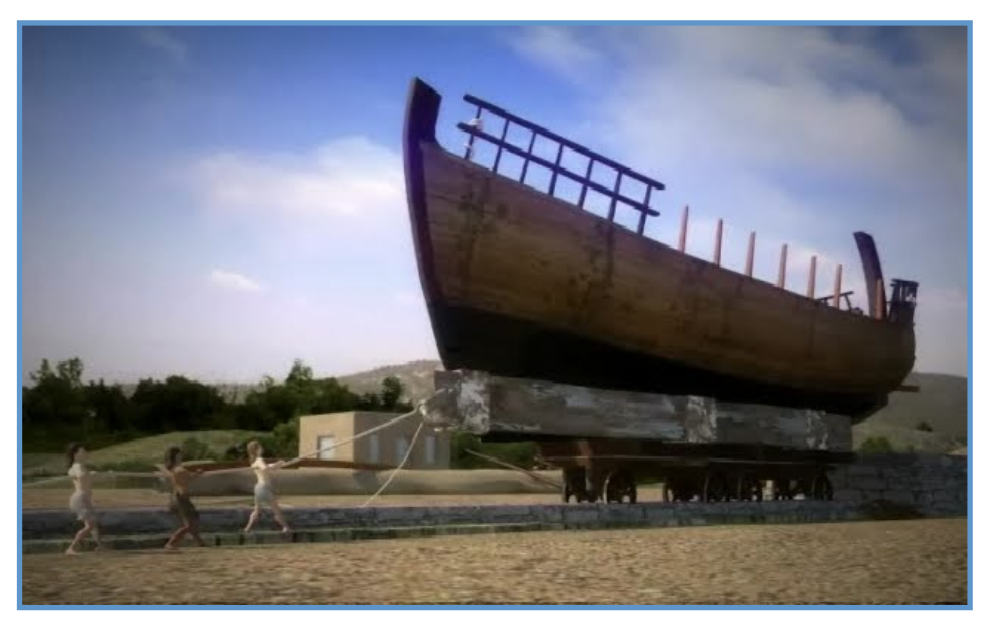

Figura 6.- Recreación del camino de Diolkos [7]

Durante el siglo XV d.C. se desarrollaron en Europa instalaciones que constaban de raíles de madera y cuyo material rodante era traccionado a través de una cuerda por fuerza humana o animal. Estos sistemas de transporte se popularizaron gracias a las explotaciones mineras, donde se utilizaban para el traslado del mineral. En el siglo XVIII d.C. se mejoraron estos raíles de madera recubriéndolos con chapa, lo que permitió el trazado de vías más complejas.

La primera locomotora de vapor funcional fue desarrollada por el inventor e ingeniero Richard Trevithick en 1.804 en Reino Unido. Esta locomotora movió el primer convoy ferroviario de la historia sobre las vías de la mina de Merthyr, en Gales, realizando un recorrido de  $16km$  a una velocidad media de  $8km/h$  [8]. A pesar de la precariedad de € esta primera máquina, desarrollos y mejoras posteriores, tales como la aparición de los raíles de acero, hicieron que aparecieran las primeras líneas de transporte público y posibilitaron el éxito y la expansión de las locomotoras de vapor por todo el mundo.

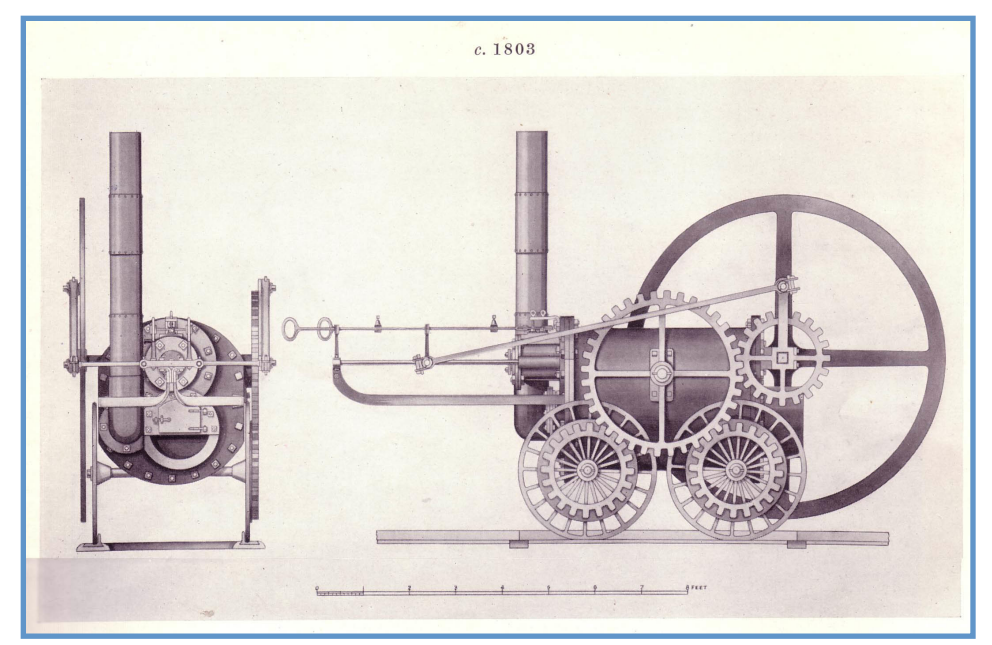

Figura 7.- Dibujo de la locomotora de Trevithick [9]

A pesar de que el motor diésel y las primeras locomotoras eléctricas se desarrollaron en el siglo XIX, no fue sin embargo hasta el siglo XX cuando estas dos tecnologías evolucionaron lo suficiente como para desbancar a las locomotoras de vapor y ser empleadas de forma masiva en la tracción ferroviaria. Berlín fue la ciudad elegida en 1.879 para la primera demostración de una locomotora eléctrica, desarrollada por Werner von Siemens. En esta misma ciudad se puso en servicio en 1.881 el primer tranvía eléctrico. En cuanto a la tracción diésel, su mayor reto se encontraba en la forma de transmitir el esfuerzo motor, lo que limitaba su uso a pequeñas potencias válidas únicamente para locomotoras de maniobras. Este problema quedó solucionado cuando se desarrolló con éxito la transmisión hidráulica.

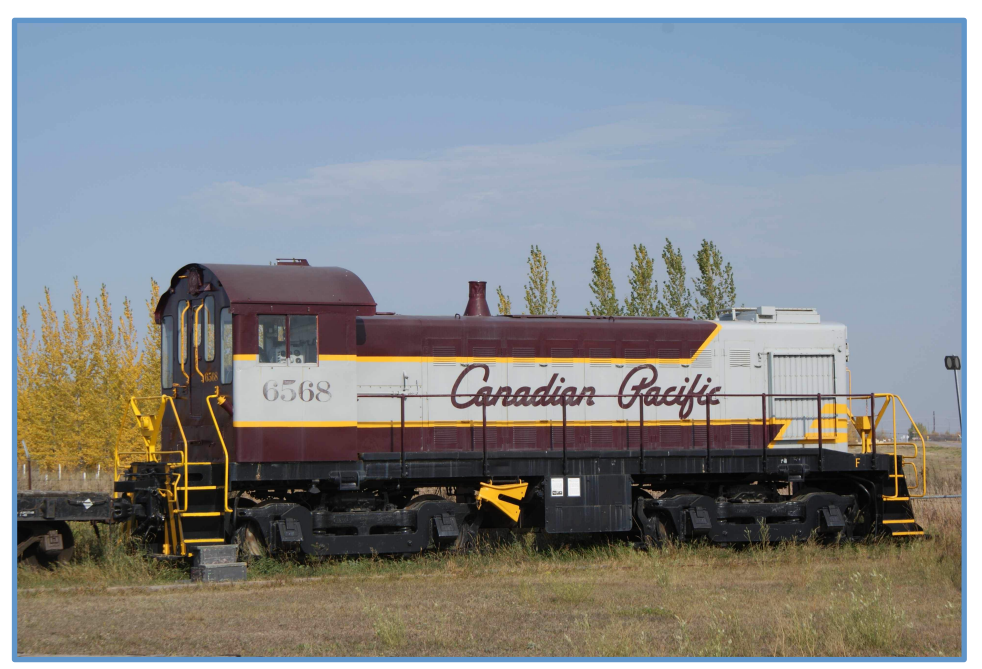

Figura 8.- Locomotora diésel-eléctrica construida por Montreal Locomotive Works [10]
Uno de los objetivos perseguidos desde la aparición del primer ferrocarril ha sido el aumento de la velocidad de circulación para minimizar los tiempos de viaje. Fue en la década de 1.960 cuando se produjo un salto cualitativo en este aspecto al desarrollarse en Japón la red ferroviaria de alta velocidad en la que operaban los denominados trenes bala (Shinkansen). El siguiente hito lo constituyó el proyecto TGV (Train à Grande Vitesse – Tren de Gran Velocidad) desarrollado en Francia v que comenzó a prestar servicio en 1.981. Países como Italia, Alemania, Reino Unido, Corea o China han desarrollado también proyectos de alta velocidad y en la actualidad cuentan con este servicio. Otros como México, Argentina, Sudáfrica, Argelia o Brasil han mostrado su interés en esta tecnología y se encuentran actualmente desarrollando proyectos que les permitan implementarla en sus territorios.

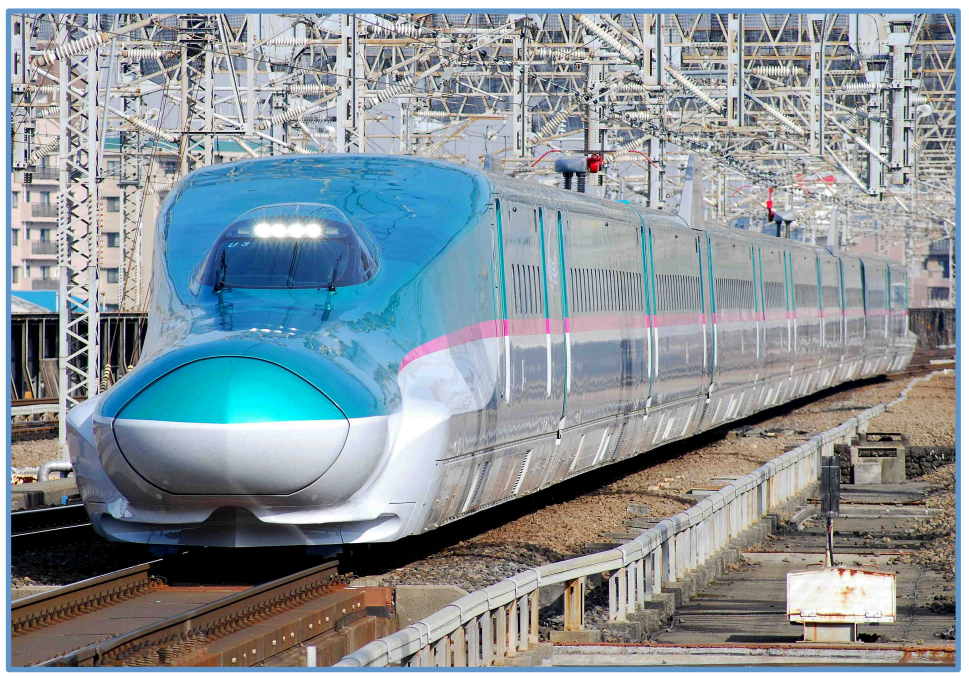

Figura 9.- Tren japonés Shinkansen de la serie E5<sup>[11]</sup>

Por su parte, España comenzó a realizar pruebas de alta velocidad ya en la década de 1.960, llegando a superar entonces los 200km/h utilizando una locomotora Talgo 2000-T (también conocida como Serie 352 de Renfe) que remolcaba una rama Talgo III. No obstante, no fue hasta la década de 1.990 cuando se inauguró el primer servicio de AVE (Alta Velocidad Española). Desde la puesta en servicio del AVE en 1.992, se han incrementado continuamente los kilómetros de esta red llegando a alcanzar los 2.230km en el año 2.010 y posicionando a España en un lugar privilegiado a nivel mundial tanto por la cantidad de kilómetros construidos como por la tecnología desarrollada.

## 2.3.- El sistema de suspensión de un ferrocarril

El sistema de suspensión es el conjunto mecánico encargado de soportar el peso del vehículo permitiendo un movimiento elástico controlado entre éste y los ejes que lo soportan. Los objetivos del sistema de suspensión son absorber las irregularidades de la vía y mantener la estabilidad del vehículo, proporcionando así mayor confort y seguridad a los pasajeros y a la carga transportada, y reducir el desgaste de rueda y rail mejorando la entrada y negociado de curvas [12]. La configuración del sistema de suspensión de un ferrocarril se describe a continuación.

Entre el conjunto de ejes y ruedas y el bastidor del bogie siempre se intercala un sistema de suspensión que, como primer órgano flexible entre dicho conjunto y el tren, se denomina suspensión primaria [13]. Dicha suspensión primaria suele realizarse mediante la incorporación de resortes de goma o caucho o mediante muelles, acompañados éstos últimos de los amortiguadores correspondientes para minimizar la tendencia del muelle a rebotar. En los bogies destinados al transporte de mercancías aún pueden encontrarse suspensiones primarias configuradas con ballestas. La suspensión primaria reduce el nivel de vibraciones que ha de soportar el bastidor del bogie y los elementos montados sobre él. A medida que aumentan las solicitaciones dinámicas y la velocidad, estas suspensiones primarias se complican, pasando del simple montaje de muelle y amortiguador o de campanas de goma o caucho a montajes muy complejos y avanzados.

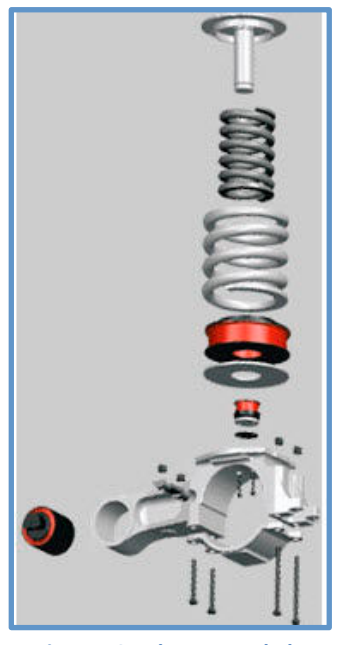

**Figura 10.- Elementos de la** suspensión primaria<sup>[14]</sup>

Por otro lado, entre la propia caja del coche ferroviario y el bogie hay una segunda suspensión que se denomina suspensión secundaria. Puede realizarse también mediante muelles o gomas, pero la tendencia más importante consiste en colocar balonas llenas de aire que, de estar bien diseñados, necesitan un mantenimiento

mínimo y son fácilmente regulables en función de la carga de viajeros o de la trayectoria que esté siguiendo el tren. Las variaciones de presión en este elemento se logran gracias a un circuito neumático integrado en el bogie. El objetivo de la suspensión secundaria es proporcionar el mayor confort posible al viajero, eliminando las vibraciones que podrían transmitirse desde el bogie hacia la caja del coche ferroviario [15]. Únicamente los vehículos de pasajeros incluyen la suspensión secundaria.

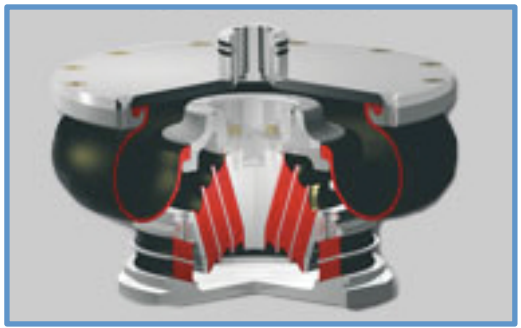

Figura 11.- Elementos de la suspensión secundaria [16]

En la siguiente figura se presenta el esquema de un bogie con las dos suspensiones descritas anteriormente. Se puede considerar que las ruedas constituyen la masa no suspendida, el bogie constituye la masa semisuspendida y la caja que descansa sobre éste constituye la masa suspendida.

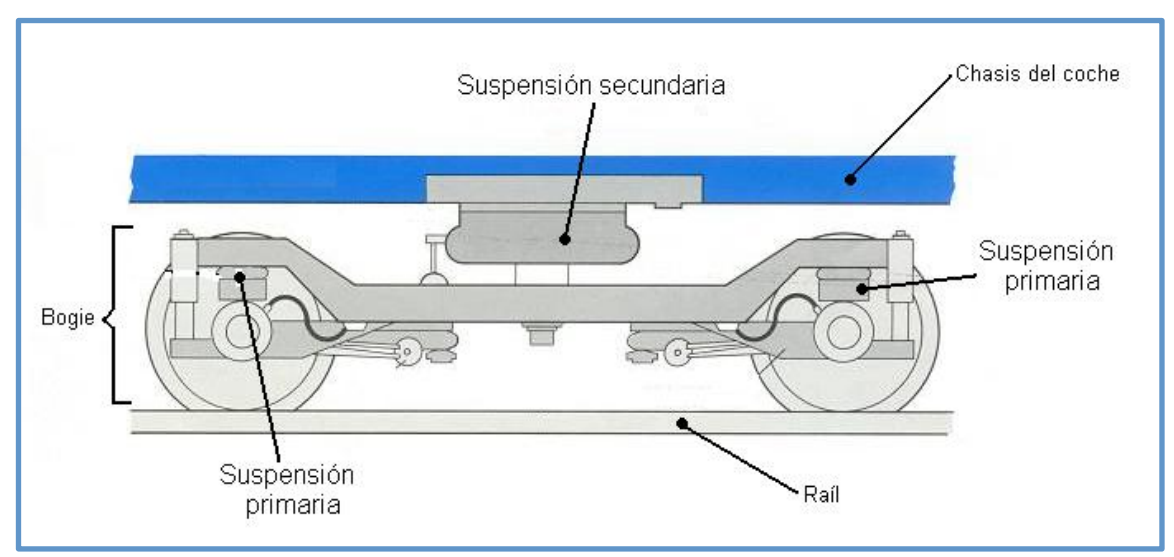

Figura 12.- Esquema de bogie, suspensión primaria y suspensión secundaria

A la hora de hacer estudios sobre la suspensión se recurre a un modelo dinámico como el que aparece en la Figura 13. En este modelo el suelo aparece representado por un conjunto de resortes y amortiguadores. Al contacto de la rueda con el carril también se le asocia cierto carácter elástico, y se representa mediante un resorte. Finalmente, las suspensiones primaria y secundaria, modeladas también con resortes y

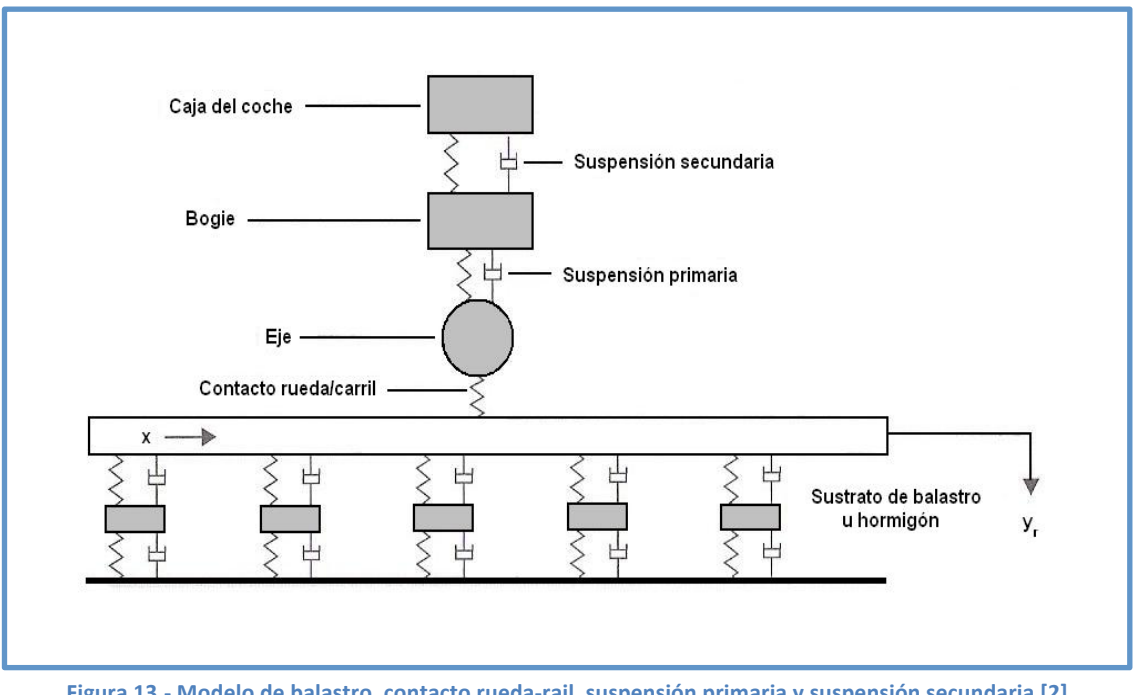

amortiguadores, se configuran en serie, situando la masa del bogie entre ellas y la masa de la caja ferroviaria sobre la suspensión secundaria.

Figura 13.- Modelo de balastro, contacto rueda-rail, suspensión primaria y suspensión secundaria [2]

Una vez descritas las funciones que debe desarrollar el sistema de suspensión así como su configuración en un ferrocarril, podemos pasar a enumerar las diferentes opciones a la hora de controlar las mismas, a saber: suspensiones pasivas, suspensiones semiactivas y suspensiones activas.

- Sistema de suspensión pasiva. Este sistema se caracteriza porque no se le aporta energía y por estar formado por elementos puramente mecánicos (resortes,! amortiguadores,! ballestas,! etc.).! El! comportamiento! de! esta! suspensión está determinado únicamente por los valores de las masas, las características de los elementos de suspensión (rigidez de los resortes, disipación de los amortiguadores, etc.) y por su disposición geométrica. Este sistema es ampliamente utilizado.
- Sistema de suspensión activa. El concepto de suspensión activa implica el uso de actuadores, sensores y controladores electrónicos para mejorar y/o sustituir los resortes y amortiguadores que constituyen una suspensión convencional puramente mecánica (pasiva). El motivo de la implementación de este sistema es conseguir un comportamiento de la suspensión que no sería posible o sería extremadamente complicado con un sistema totalmente pasivo. El esquema de funcionamiento es el siguiente: una serie de sensores distribuidos en los puntos de interés recogen datos que son enviados a una unidad de control, ésta los procesa y elabora una señal de respuesta que es enviada a los actuadores para que operen de acuerdo al algoritmo de control programado. A diferencia de un sistema pasivo, un sistema activo requiere de una fuente de alimentación para su funcionamiento. Un buen diseño de suspensión activa debe caracterizarse

por tener un corto tiempo de respuesta y por tener un sistema de suspensión pasiva de respaldo que actúe en caso de fallo de la unidad de control o de los actuadores. El principal beneficio que se puede alcanzar con un sistema de suspensión activa, utilizando actuadores completamente controlables con su propia fuente de energía, es el control independiente de cada uno de los elementos de la suspensión ubicados en distintos puntos del vehículo. Como principales inconvenientes pueden citarse el elevado coste de implementación y la gran cantidad de potencia requerida por los actuadores.

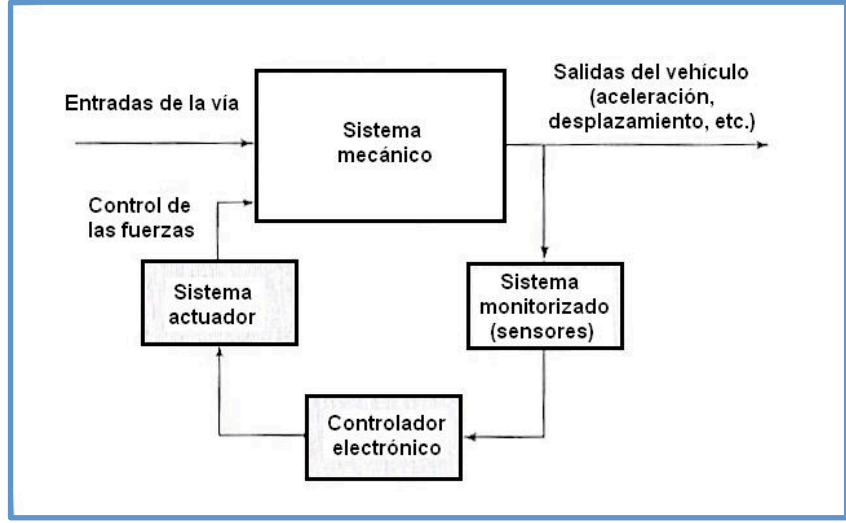

Figura 14.- Diagrama de funcionamiento de una suspensión activa [17]

Sistema de suspensión semi-activa. El control semi-activo es una solución intermedia entre un sistema pasivo y un sistema activo. Este sistema se basa en elementos de suspensión pasiva cuyas características pueden ser rápidamente variadas bajo control electrónico. Al igual que en un sistema activo, es necesario disponer de una unidad de control que elabore la señal pertinente para modificar las características de la suspensión teniendo en cuenta la información que le suministren diferentes sensores y de acuerdo al algoritmo de control. Lo más habitual es utilizar amortiguadores adaptativos de algún tipo, aunque el concepto no se restringe únicamente al uso de amortiguadores. Los sistemas de suspensión reológicos son de gran interés, y se basan en fluidos inteligentes cuyas propiedades pueden variarse en función del campo eléctrico o magnético que se les aplique. Así por ejemplo, un fluido de este tipo colocado en el interior de un amortiguador puede variar su densidad y por tanto la respuesta del amortiguador. La ventaja de una aproximación semi-activa frente a una totalmente activa reside en su simplicidad, ya que no se necesitan fuentes de alimentación externa para los actuadores. El inconveniente de un amortiguador semi-activo es que la fuerza depende de la velocidad en el movimiento del amortiguador, lo que significa que no se pueden producir grandes fuerzas cuando la velocidad es baja, y además no se puede desarrollar una fuerza positiva cuando la velocidad se invierte porque el sistema sólo es capaz de disipar energía.

#### 2.4. - Sistemas de suspensión implementados en ferrocarriles

En el apartado anterior se ha presentado una descripción general de la suspensión de un ferrocarril, así como los posibles modos de control sobre la misma. Ahora bien, ¿qué sistemas se han implementado o pueden implementarse con estas tecnologías? Conviene definir primero los ángulos que pueden controlarse a través del sistema de suspensión.

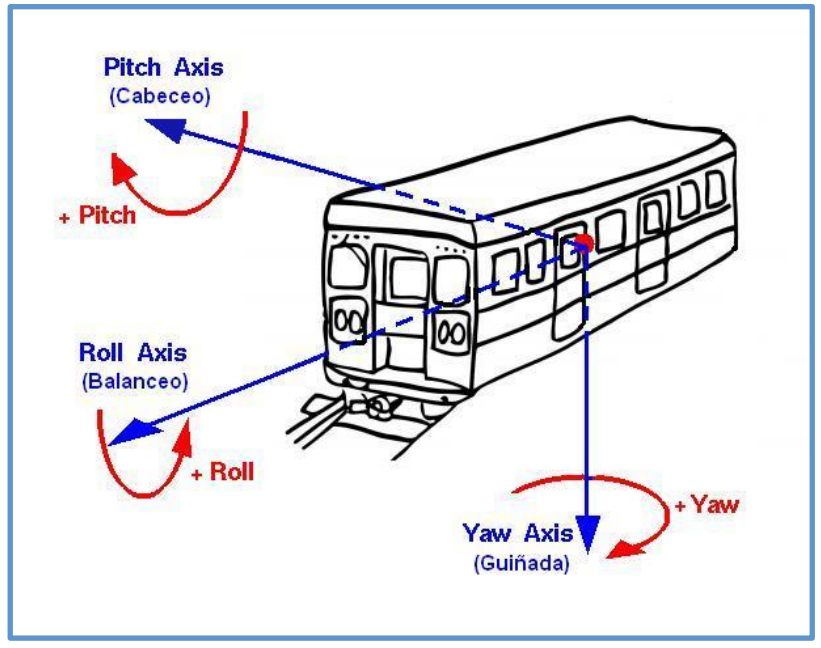

Figura 15.- Ángulos de navegación (cabeceo, balanceo y guiñada) aplicados a **una'caja'de'ferrocarril**

La velocidad que un tren puede alcanzar en curva, además de estar limitada por factores tecnológicos y por el riesgo de vuelco, también está limitada por el confort de los pasajeros (éstos deben experimentar siempre un aceleración menor de  $1m/s<sup>2</sup>$ ). En ferroviario incluyó curvas peraltadas, haciendo que el paso por curva fuese más rápido, el paso por curva los pasajeros experimentan una fuerza centrífuga hacia el exterior que aumenta a medida que aumenta la velocidad. Por estos motivos el trazado seguro y cómodo. Pero a medida que las locomotoras conseguían velocidades cada vez mayores este peralte se mostraba insuficiente y su modificación resultaba muy costosa. Una de las soluciones ideadas para solventar este problema consiste en inclinar las cajas hacia el interior de la curva, haciendo que una parte del peso contrarreste la componente de la fuerza centrífuga. A continuación se presenta el desarrollo matemático y un esquema que justifican esta afirmación. Considérense las siguientes variables:

 $m:$  masa del pasajero

- *v*: velocidad lineal del pasajero (si éste está en reposo coincide con la del tren)
- *r*: radio de la curva que se esté trazando
- *a*<sub>c</sub>: aceleración centrífuga

 $\omega$ : velocidad angular del pasajero (si éste está en reposo coincide con la del tren)

g: valor de la aceleración de la gravedad

 $\theta_1$ : peralte del trazado ferroviario

- $\theta$ <sub>2</sub>: ángulo que se inclina la caja del tren gracias a la suspensión activa
- $P$ : peso del pasajero
- $G$ : fuerza centrífuga real (la que se experimentaría si no hubiera peraltes)
- $R$ : fuerza lateral que finalmente experimenta el pasajero

La fuerza centrífuga  $G$  se calcula de la siguiente forma:

$$
G = m \cdot a_c = m \cdot \omega^2 \cdot r = m \cdot \left(\frac{v}{r}\right)^2 \cdot r = m \cdot \frac{v^2}{r}
$$
 (Ec. 1)

fuerza lateral resultante  $R$ , que puede calcularse como sigue: En el plano del pasajero (paralelo al suelo del coche del tren), éste experimentará la

$$
R = G_x - P_x \tag{Ec. 2}
$$

$$
\begin{cases}\nG_x = G \cdot \cos(\theta_1 + \theta_2) & \left\{P_x = P \cdot \text{sen}(\theta_1 + \theta_2)\right\} \\
G_y = G \cdot \text{sen}(\theta_1 + \theta_2) & \left\{P_y = P \cdot \cos(\theta_1 + \theta_2)\right\}\n\end{cases}
$$
\n(Ecs. 3)

$$
R = G \cdot \cos(\theta_1 + \theta_2) - P \cdot \text{sen}(\theta_1 + \theta_2) = m \cdot \frac{v^2}{r} \cdot \cos(\theta_1 + \theta_2) - m \cdot g \cdot \text{sen}(\theta_1 + \theta_2) \Rightarrow
$$
  

$$
\Rightarrow R = m \cdot \left(\frac{v^2}{r} \cdot \cos(\theta_1 + \theta_2) - g \cdot \text{sen}(\theta_1 + \theta_2)\right) [N]
$$
(Ec. 4)

negociando una curva. Puede verse fácilmente que la fuerza lateral R finalmente La figura que aparece a continuación representa una sección transversal de un tren experimentada por el pasajero es menor que la fuerza  $G$  que experimentaría si no hubiese peralte ni inclinación de la caja.

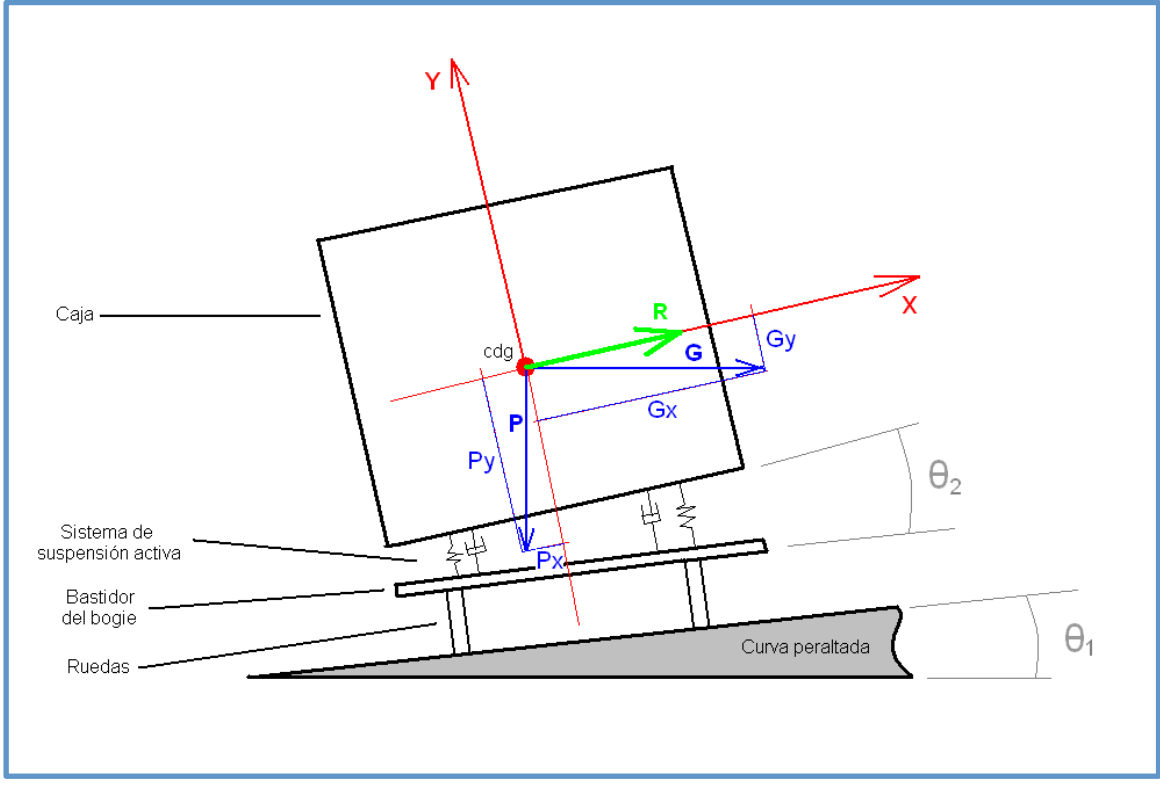

Figura 16.- Diagrama de fuerzas en una sección de ferrocarril negociando una curva

Existen dos tecnologías que han demostrado ser válidas para inclinar las cajas y controlar así el ángulo de balanceo (tilt) del tren: por un lado los trenes pendulares (pasive tilting trains) inclinan las cajas de los vehículos al tomar las curvas de forma natural, por acción de la fuerza centrífuga (esto se consigue colgando las cajas de los vehículos de las suspensiones secundarias); por otro lado, los trenes basculantes (active tilting trains) inclinan las cajas al tomar las curvas de forma forzada, por la actuación de sensores y actuadores.

Como ejemplo de trenes pendulares pueden citarse el Talgo Pendular desarrollado en España por la empresa Talgo, el UAC Turbo Train desarrollado por United Aircraft en Estados Unidos y la Serie 381 desarrollada por JNR en Japón. El desarrollo de todos estos trenes se produjo entre las décadas de 1.960 y 1.970. Esta tecnología pasiva de suspensión sigue utilizándose en la actualidad, y presenta la ventaja de ser un sistema sencillo y de fácil mantenimiento.

En cuanto a los trenes basculantes, ejemplos significativos pueden ser el APT desarrollado en Reino Unido, el LRC desarrollado por Bombardier en Canadá, el Pendolino desarrollado por Fiat en Italia y el X2000 desarrollado en Suecia. Esta tecnología se desarrolló a la par que la de pendulación, y con el mismo objetivo de elevar la media de velocidad en los recorridos sinuosos sin variar la infraestructura. Como ya se ha comentado, los trenes basculantes consiguen inclinar las cajas forzando el giro de las mismas mediante un sistema de sensores y actuadores, esto es, un sistema activo. En un primer momento se propuso conseguir la basculación aplicando

el control activo sobre la suspensión secundaria, pero aparecieron ciertos problemas que hicieron que este sistema no progresase. Tras haber desarrollado otras alternativas, la solución que se adoptó por parte de muchos fabricantes consistió en colocar! una! traviesa! basculante! por! debajo! de! la! suspensión! secundaria,! consiguiéndose la rotación de la caja por la actuación de actuadores hidráulicos. Este sistema evolucionó conservando la idea inicial pero sustituyendo los actuadores hidráulicos por motores eléctricos controlados electrónicamente y conectados a mecanismos que transforman el movimiento rotatorio en lineal. Durante la década de 1.990 la tecnología de sistemas basculantes maduró como una tecnología estándar en el ferrocarril, con aplicaciones extendidas a través de casi toda Europa y Japón, y en la actualidad todos los principales constructores de vehículos ferroviarios ofrecen y proporcionan trenes basculantes para aplicaciones regionales y de alta velocidad.

La tecnología de suspensión activa también puede aplicarse a las suspensiones secundarias, mejorando la respuesta dinámica del vehículo y proporcionando un mejor aislamiento de la caja del vehículo de las irregularidades del trazado que el que proporciona el uso de un sistema pasivo. El control activo puede aplicarse a todos los grados de libertad de la suspensión. El comportamiento mejorado puede usarse para proporcionar una mejor calidad de circulación, y por ello normalmente se usará para conseguir mayores velocidades de circulación mientras se mantiene el mismo nivel de confort para los pasajeros; otra posibilidad es proporcionar la misma calidad de circulación en un trazado menos alineado. Las suspensiones activas secundarias pueden usarse en las direcciones verticales y/o laterales, admitiendo las diversas configuraciones mecánicas que se presentan a continuación.

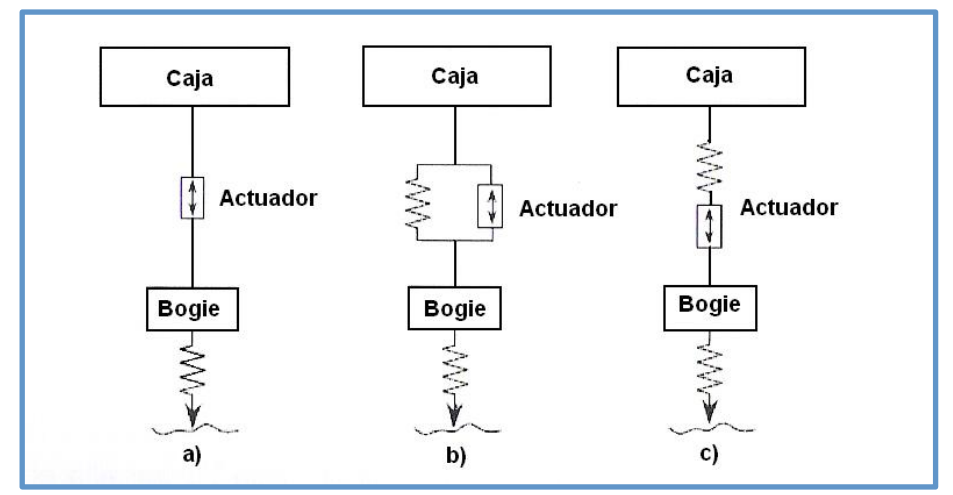

Figura 17.- Disposiciones mecánicas posibles en una suspensión activa secundaria [13]

Los actuadores pueden usarse para reemplazar la suspensión pasiva como se muestra en la Figura 17(a), estando el comportamiento de la suspensión completamente controlado de forma activa. No obstante, es más beneficioso utilizar los actuadores junto con componentes pasivos. Cuando se conectan en paralelo, como en la Figura 17(b), el tamaño del actuador puede ser reducido significativamente ya que son los componentes pasivos los principales responsables de proporcionar una fuerza constante para soportar la masa de la caja del vehículo. Por último, unir el actuador en

serie con un resorte tal y como aparece en la Figura  $17(c)$  facilita el control a altas frecuencias. En la práctica los mejores resultados se obtienen al combinar un sistema de resortes y actuadores en paralelo y en serie para poder soportar la carga y proporcionar una buena respuesta a altas frecuencias.

La primera demostración a gran escala de una suspensión secundaria activa de ferrocarril fue una suspensión activa transversal secundaria utilizando un actuador hidráulico. El actuador se acopló en paralelo a la suspensión neumática transversal secundaria y se consiguieron mejoras del confort (reduciendo las aceleraciones) de hasta el 50% comparándolo con el sistema de suspensión pasivo. El primer empleo comercial de una suspensión secundaria activa se implementó sobre los vehículos japoneses Shinkansen E3 presentados en el año 2.002, consiguiéndose una reducción importante de las vibraciones transversales que están estrechamente relacionadas con el confort del pasajero.

En otro orden de actuación, cabría contemplar el uso del control activo aplicado a las suspensiones primarias. En la dirección vertical esta tecnología ha sido mínimamente empleada, siendo el control cinemático del eje el principal área de interés. En este sentido se han intentado idear sistemas que mejoren la alineación del eje sobre todo en el paso por curva. Estos sistemas no han ido más allá de planteamientos teóricos ya que la idea de usar el control activo en la dirección del eje montado es relativamente nueva.

Existe una última tecnología que, conceptualmente, parte de la misma base que la idea que se ha desarrollado en el presente proyecto fin de carrera. El sistema SIBI (Sistema Inteligente de Basculación Integral), desarrollado por la empresa española CAF, hace uso del determinismo del rail, es decir, aprovecha el hecho de que el trazado ferroviario a recorrer en un viaje es igual que en el viaje anterior [18]. El tren va equipado con una memoria en la que se almacenan los puntos donde están las curvas, cuál es su longitud, su radio de acuerdo, etc., y además dispone también de un sistema de posicionamiento por GPS que le permite conocer cuál es su posición en cada instante. Superponiendo la información de estos dos sistemas el tren es capaz de conocer en qué punto del trazado se encuentra, y actuando sobre la suspensión, es capaz de modificar el ángulo de balanceo para que el paso por curva sea lo más rápido posible. Este tren también está preparado para circular por un recorrido que no haya sido registrado anteriormente en la memoria del equipo, activándose para ello un sistema de basculación convencional basado en la detección de curvas mediante la utilización de sensores.

# Capítulo 3: Algoritmo de suspensión activa

El algoritmo desarrollado se va a describir usando un modelo simplificado bidimensional de dos ruedas, una de ellas llamada rueda sonda y otra llamada rueda actuada. La rueda sonda está equipada con un acelerómetro vertical situado en su centro y ambas ruedas deben ir equipadas con un preciso sistema que mida su posición angular.

En la Figura 18 se representan dos tipos de defectos en un rail: defecto puntual o de pico y ondulación. También se muestra la trayectoria seguida por los centros de las ruedas así como la trayectoria deseada para la masa suspendida (una línea recta).

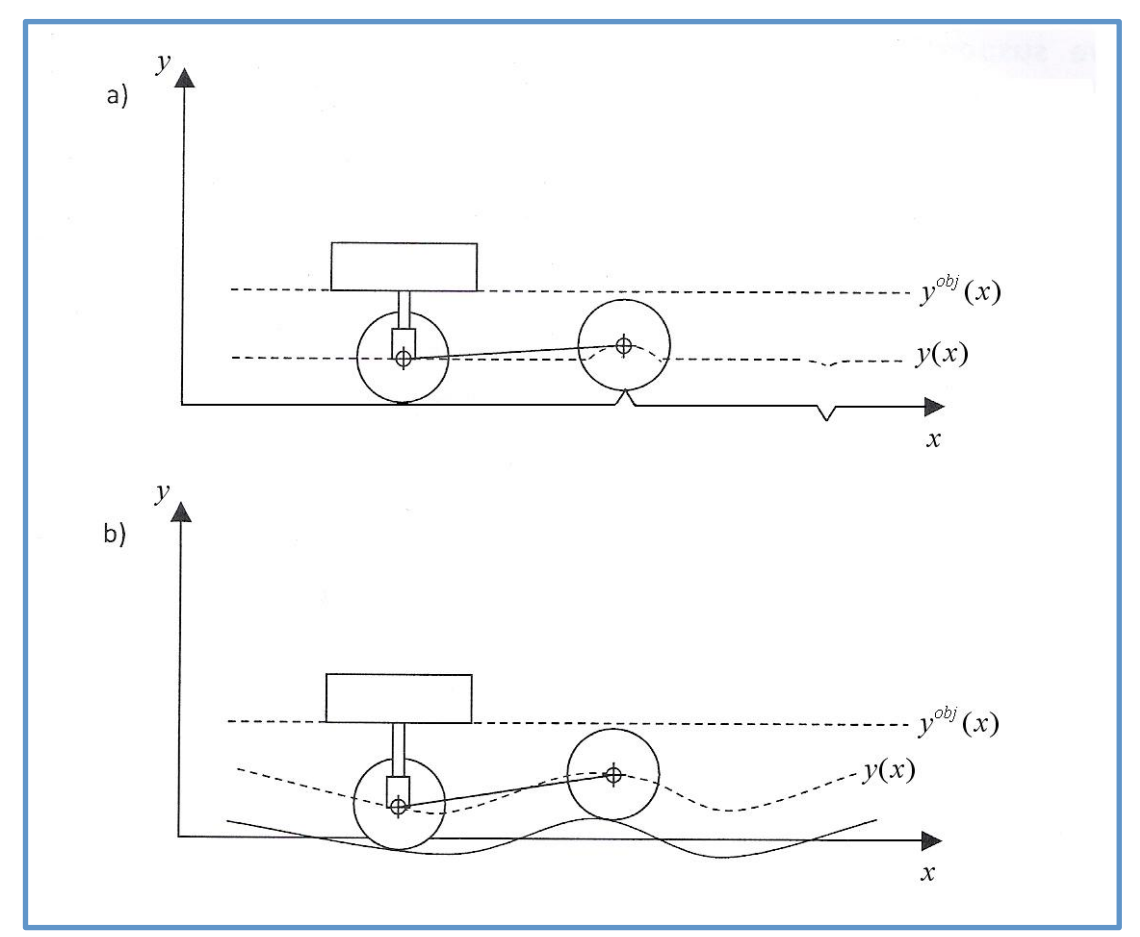

Figura 18.- Tipos de defectos en el rail: a) defecto pico; b) rail con curvatura suave

Sea  $\Delta t$  el intervalo de muestreo del acelerómetro, y  $\ddot{y}_n = \ddot{y}_n(n\Delta t)$  la aceleración vertical registrada en el tiempo  $t = n\Delta t$ . Si asumimos una sobreaceleración vertical constante en el intervalo  $[(n-1)\Delta t, n\Delta t]$ :

$$
\ddot{y}_n = \frac{\ddot{y}_n - \ddot{y}_{n-1}}{\Delta t} = cte.
$$
 (Ec. 5)

entonces las expresiones para la velocidad y la posición verticales del centro de la rueda son, respectivamente:

$$
\dot{y}_n = \dot{y}_{n-1} + \ddot{y}_{n-1}\Delta t + \frac{1}{2}\ddot{y}_n\Delta t^2 = \dot{y}_{n-1} + \frac{1}{2}(\ddot{y}_{n-1} + \ddot{y}_n)\Delta t
$$
\n(Ec. 6)

$$
y_n = y_{n-1} + \dot{y}_{n-1} \Delta t + \frac{1}{2} \ddot{y}_{n-1} (\Delta t)^2 + \frac{1}{6} \ddot{y}_n (\Delta t)^3 = y_{n-1} + \dot{y}_{n-1} \Delta t + \frac{1}{6} (2 \ddot{y}_{n-1} + \ddot{y}_n) (\Delta t)^2
$$
(Ec. 7)

Aunque los errores correspondientes a la velocidad y a la posición crecen con el tiempo *n*Δ*t* y con el tiempo al cuadrado  $(n\Delta t)^2$  respectivamente, esto no supone un que *n*, y consecuentemente el intervalo temporal *n*Δ*t*, no crezcan indefinidamente. problema ya que el algoritmo no incluye el valor absoluto de la altura, si no su variación sobre una cierta distancia  $D$ . En otras palabras, la base de datos de los valores obtenidos en las ecuaciones (6) y (7) será refrescada dinámicamente, de modo

misión mantener la carga a la altura objetivo. En esta aproximación, la altura objetivo El actuador vertical (situado entre la rueda actuada y la masa suspendida) tiene como es el resultado de la media móvil calculada sobre la distancia 2D. Puede comprobarse medidas del acelerómetro. Así pues, el parámetro  $D$  debe ajustarse de acuerdo al tipo que cuanto mayor sea la distancia 2D más suave será la función de altura objetivo, de irregularidades que presente el rail y con el único requerimiento de no exceder la pero también será mayor el error acumulado al calcular la altura partiendo de las distancia entre ambas ruedas.

Para el algoritmo propuesto es importante conocer exactamente la posición de ambas ruedas (que se supone que ruedan sin deslizar) en el rail. Esto se consigue registrando los ángulos  $\varphi_n^{sonda}$  y  $\varphi_n^{act}$  (ángulo girado por la rueda sonda y por la rueda actuada,  $\epsilon = n\Delta t$ : La trayectoria real seguida por el termo de las ractas y la que debería seguida.<br>la punta del actuador (y por tanto la masa suspendida) también están representadas. respectivamente), habiendo configurado ambos valores a cero en la posición inicial  $(n = 0)$ . En la Figura 19 se representa el modelo en la posición inicial y en el tiempo  $t = n\Delta t$ . La trayectoria real seguida por el centro de las ruedas y la que debería seguir

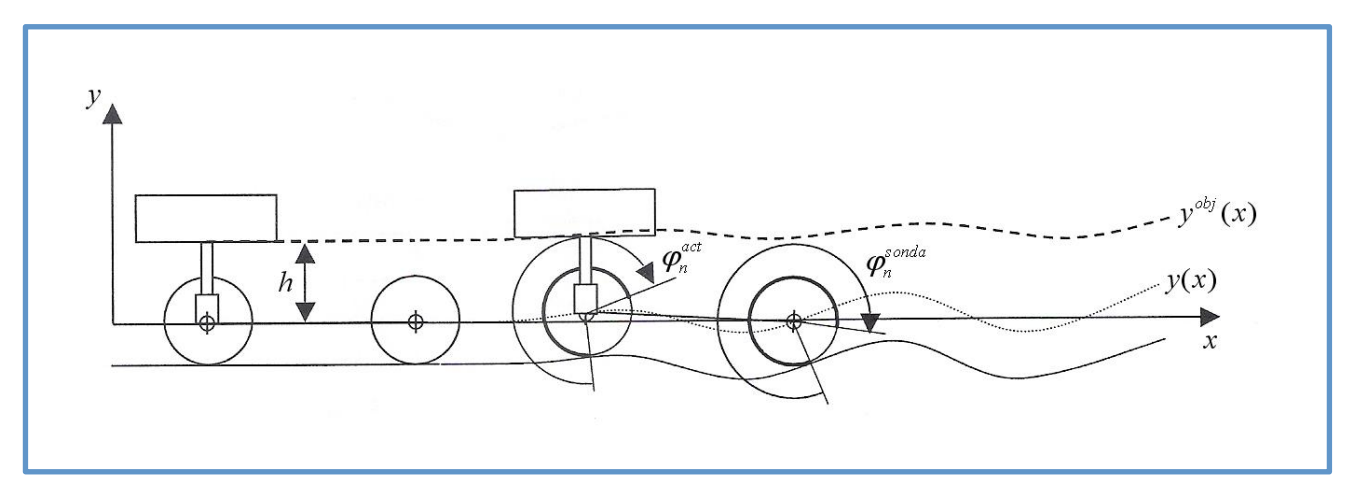

**Figura'19.\*'Modelo'del'bogie'dibujado'en'la'posición'inicial'(t=0)'y'en'el'instante't=nΔt,'donde'los'ángulos'son'los'indicados.'Las' líneas'de'puntos'y'de'trazos'representan'respectivamente'la'trayectoria'seguida'por'el'centro'de'las'ruedas'y'la'que'la'masa' actuada'debería'seguir**

En el tiempo  $t = n\Delta t$  se mide tanto la aceleración vertical de la rueda sonda,  $\ddot{y}_n$ , como pectivamente. Todos estos valores se registran en una tabla como los ángulos girados por las ruedas. Partiendo del dato de la aceleración se calculan la velocidad vertical,  $\dot{y}_n$ , y la posición vertical,  $y_n$ , usando las ecuaciones (6) y (7) respectivamente. Todos estos valores se registran en una tabla como la siguiente:

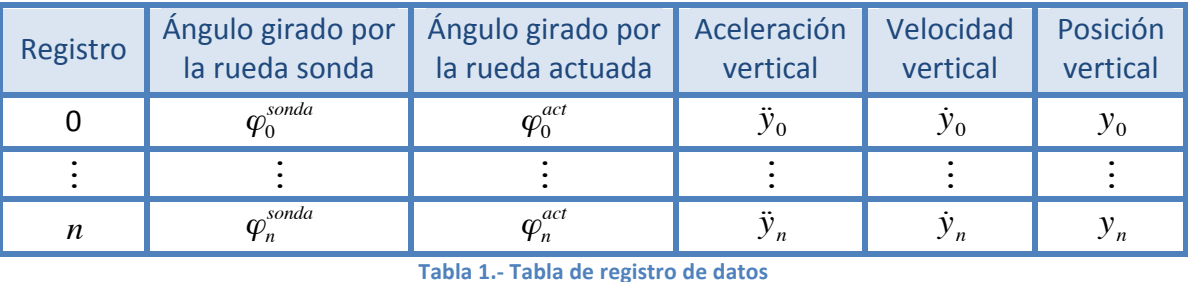

€ **Tabla'1.\*'Tabla'de'registro'de'datos**

Cuando se ha registrado un número suficiente de datos, entonces el algoritmo es capaz de proporcionar la altura que ha de adoptar el actuador. La altura objetivo se calcula como la media móvil centrada en el registro correspondiente a la rueda actuada, y sobre un número suficiente de datos (hablando en términos de distancia recorrida, la media móvil se calcula sobre una distancia de 2D). Esto se logra media. En otras palabras, en el instante *t* = *m*∆*t* la rueda sonda estaba justo en el identificando los registros *m*, *i* y *f* que representan, respectivamente, la posición mismo punto del rail que la rueda actuada está en el instante  $t = n\Delta t$  (esto es, en el momento pante del ram que la racca accadada esta en el modelo durante los registros!<br>momento actual). En la figura siguiente se representa el modelo durante los registros actual de la rueda actuada y el primer y último registro entre los que se calcula la *m*, *n*, *i*  $\gamma$  *f*.

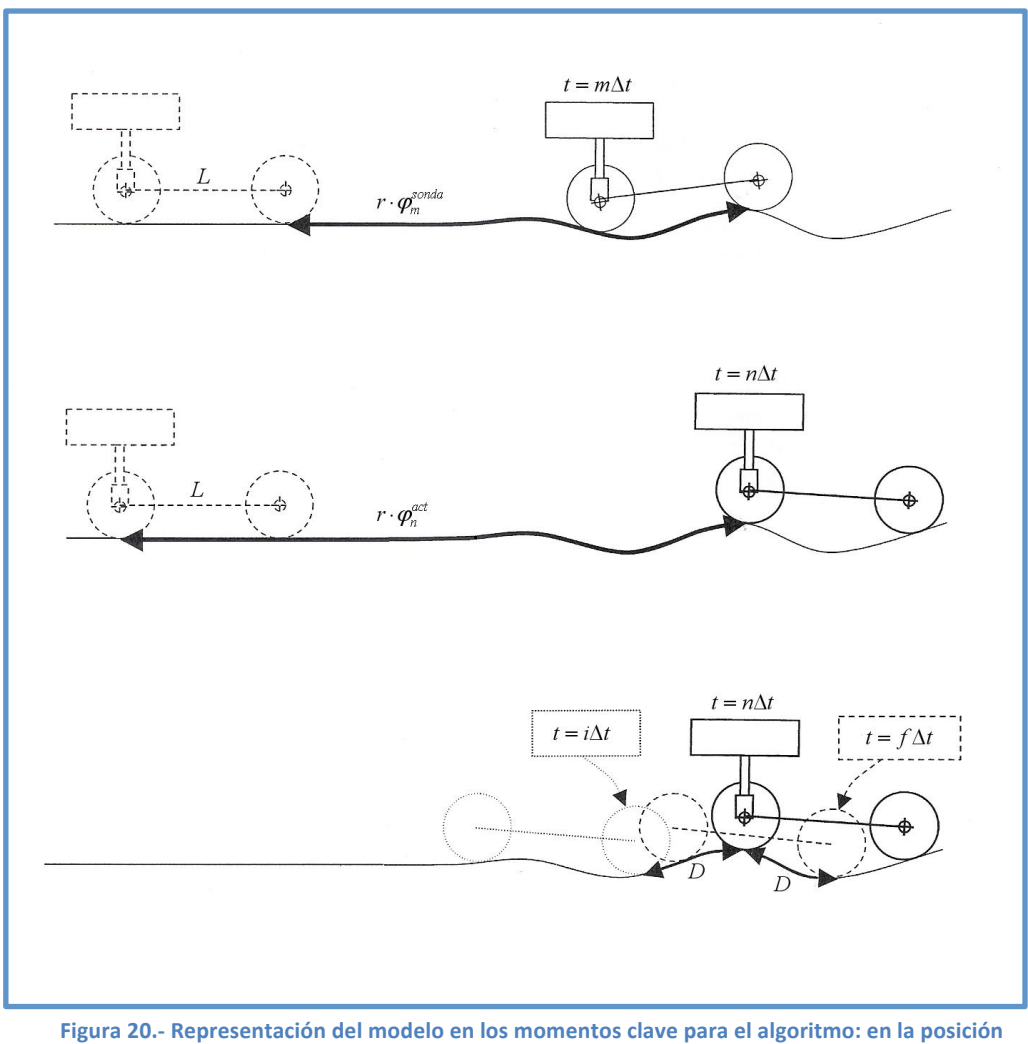

inicial (línea de trazos en los diagramas superior y medio); momento en el que se identifica el registro m (diagrama superior); momento en el que se identifica el registro n (diagrama medio); momento en el que se identifica el registro i (línea de puntos en el diagrama inferior); momento en el que se identifica el registro f (línea de trazos en el diagrama inferior)

Observando la Figura 20 y considerando que ambas ruedas tienen el mismo radio, r, se pueden deducir las siguientes reglas para identificar los números *m*, *i* y *f* :

$$
m
$$
 es tal que  $\varphi_m^{sonda} \approx \varphi_n^{act} - \frac{L}{r}$  (Ec. 8)

*i* es tal que 
$$
\varphi_i^{sonda} \approx \varphi_m^{sonda} - \frac{D}{r} \approx \varphi_n^{act} - \frac{L+D}{r}
$$
 (Ec. 9)

$$
f
$$
 es tal que  $\varphi_f^{sonda} \approx \varphi_m^{sonda} + \frac{D}{r} \approx \varphi_n^{act} - \frac{L - D}{r}$  (Ec 10)

cercano a", ya que  $\left\{ \varphi_{j}^{sonda}\right\}$  es un conjunto discreto de valores y por tanto, en general, En las expresiones anteriores, el símbolo "≈" ha de interpretarse como "el valor más ninguna de las igualdades podría satisfacerse exactamente. También hay que mencionar que se ha supuesto una primera sección del rail totalmente plana, al menos una distancia igual a la distancia entre ejes, L.

Una vez que los registros i,  $m \vee f$  han sido identificados, el algoritmo calcula la altura objetivo de la siguiente forma:

$$
y^{obj} = \frac{1}{f - i + 1} \sum_{j=i}^{f} y_j + h
$$
 (Ec. 11)

Y finalmente la altura que ha de adoptar el actuador es la siguiente:

$$
y^{act} = y^{obj} - y_m = \frac{1}{f - i + 1} \sum_{j=i}^{f} y_j + h - y_m
$$
 (Ec. 12)

donde  $h$  es la altura objetivo inicial, es decir, la longitud inicial del actuador (ver Figura 19 y Figura 21).

![](_page_51_Figure_6.jpeg)

Figura 21.- Alturas involucradas en el cálculo de la distancia actuada

Finalmente, la tabla de datos se refresca borrando los registros con índice menor que i y reduciendo los restantes índices en i unidades:

si 
$$
j < i
$$
, entonces borrar registro  
si  $j \geq i$ , entonces  $j = j - i$ 

De esta manera la tabla de datos no crece indefinidamente y únicamente se mantienen registrados los datos necesarios para que el algoritmo funcione.

En resumen, se puede considerar que el algoritmo se basa en desarrollar las siguientes tres tareas:

- 1. Leer los ángulos girados por las ruedas y la aceleración vertical y, partiendo de estos datos, calcular la velocidad y la posición verticales.
- 2. Identificar los índices  $i$ ,  $m \nvert y \nvert f$ .
- 3. Obtener la longitud de la actuación y actualizar (refrescar) la tabla de datos.

Para comprender cómo se desempeña la segunda tarea descrita arriba, supóngase que la tabla de datos en el instante  $n\Delta t$  es como sigue:

![](_page_52_Picture_424.jpeg)

Tabla 2.- Tabla de registro de datos en el instante t=n∆t

Una vez construida la tabla, determinar los registros *i*, *m* y *f* implica escanear la ener<br>€ por la ruda sonda no decrece con *n* (y por lo tanto  $i \le m \le f$ ), la búsqueda puede columna del ángulo girado por la rueda sonda para buscar los valores más cercanos a  $\varphi_n^{act}$  –  $\frac{L+D}{r}$  $\frac{+D}{r}$ ,  $\varphi_n^{act} - \frac{L}{r}$  $\frac{L}{r}$  y  $\varphi_n^{act}$  –  $\frac{L-D}{r}$  $\frac{1}{r}$  respectivamente. Dado que el ángulo girado realizarse de forma secuencial.

e<br>Eksterne en de Sant El diagrama de flujo completo del algoritmo se presenta en la siguiente imagen. En este esquema pueden identificarse dos lazos diferentes: el lazo principal recoge y procesa toda la información necesaria para finalizar proporcionando la función de la altura actuada; por otro lado, en la parte inferior, está el lazo encargado de ir borrando registros a medida que éstos son utilizados ya que la memoria de cualquier equipo es finita y no se podrá acumular información indefinidamente.

![](_page_53_Figure_0.jpeg)

Figura 22.- Diagrama de flujo del algoritmo

Capítulo 4: Herramientas utilizadas

#### 4.1.- Working Model 2D

Working Model 2D es un software de simulación mecánica que permite trabajar con elementos que se comportan de acuerdo a las leyes de la mecánica del sólido rígido en un entorno bidimensional. El programa permite construir cualquier geometría que el usuario desee, utilizando para ello las herramientas de dibujo de que dispone. Además, el programa incluye una serie de elementos mecánicos estándar tales como resortes, amortiguadores, articulaciones, deslizaderas, motores, fuerzas, etc. cuyas características (constantes de amortiguación, longitud, par generado, etc.) pueden ser modificadas. Una vez construido y configurado el sistema a estudiar, Working Model 2D es capaz de simular la interacción entre los diferentes elementos del modelo y puede además exportar datos de posición, giro, fuerza, etc. de cualquier elemento. De igual modo, también pueden importarse datos que sean útiles para controlar ciertos elementos como actuadores o para definir la posición de los diferentes elementos simulados.

Dado que en este proyecto se pretende estudiar el algoritmo desarrollado utilizando para ello un sistema mecánico sencillo, Working Model se perfila como una herramienta adecuada ya que proporciona un entorno de simulación suficientemente sofisticado y flexible.

En la siguiente figura aparece la ventana principal del programa, en la que se puede distinguir el espacio de trabajo sobre el que se sitúa el modelo y diferentes áreas para mostrar gráficas e información de interés, las barras de herramientas en la parte superior y lateral izquierda y la barra inferior en la que aparece diferente información dependiendo de dónde se sitúe el cursor.

![](_page_55_Figure_4.jpeg)

Figura 23.- Imagen general de la ventana de Working Model 2D

Las barras de herramientas que presenta el programa son las que aparecen en esta imagen.

![](_page_56_Figure_1.jpeg)

**Figura'24.\*'Vista'de'las'barras'de'herramientas'de'Working'Model'2D**

Para comprender qué funciones se pueden desarrollar con cada barra de herramientas se describen a continuación las utilidades de cada una.

- 1. Barra general de Menú. Contiene los botones Archivo, Edición, Mundo, Vista, Objeto, Definir, Medir, Guión, Ventana y Ayuda. A través de estas opciones se puede acceder a todas las funcionalidades del programa. Especialmente reseñables son la opción Mundo (que permite configurar parámetros de la animación), la opción Definir (que permite crear controladores cuyo valor puede establecerse con una cifra concreta, una barra deslizante o importando una tabla de valores –ésta última opción fue la utilizada en este trabajo–) y la opción Medir (gracias a la cual puede obtenerse información de posición, velocidad, aceleración, etc. de los distintos elementos)
- 2. Barra Estándar. Contiene los botones Nuevo, Abrir, Guardar, Cortar, Copiar, Pegar, Imprimir y Ayuda. Permite realizar operaciones relacionadas con la gestión de documentos.
- 3. Barra Edición. Contiene los botones Útil de flecha, Útil de rotación, Útil de texto, Acercar imagen, Alejar imagen, Ajustar la vista a la extensión, Pan mode y Zoom window. Estas herramientas permiten seleccionar los distintos elementos presentes en el área de trabajo y ajustar su vista a los requerimientos del usuario.
- 4. Barra Ejecutar. Contiene los botones Arrancar, Alto y Reajustar. Esta pequeña barra de herramientas contiene los controles para iniciar y detener una animación y retornar a la posición inicial.
- 5. Barra Cuerpo. Contiene los botones Círculo, Cuadrado, Polígono, Polígono curvo, Rectángulo, Anclar y Enlazar. Gracias a estas utilidades puede definirse la geometría de los cuerpos que quieran modelarse y estudiarse.
- 6. Barra Unir/partir. Contiene los botones Juntar y Partir. Permite unir y separar diferentes cuerpos haciendo uso de los puntos y ranuras creados en ellos.
- 7. Barra Puntos. Contiene los botones Elemento de punto, Elemento de punto cuadrado, Elemento de ranura, Elemento de ranura curva y Elemento de ranura cerrada. Permiten crear puntos y ranuras en los distintos cuerpos dibujados.
- 8. Barra Articulaciones. Contiene los botones Articulación con clavija, Articulación rígida, Articulación canalizada, Articulación de cerrojo, Articulación de ranura curva y Articulación de ranura curva cerrada. Con estas herramientas pueden  $c$ rearse articulaciones de diferentes tipos  $y$  posibilitar así el movimiento relativo de dos cuerpos.
- 9. Barra Restricciones. Contiene los botones Resorte rotatorio, Resorte, Amortiguador rotatorio, Amortiguador, Engranaje, Amortiguador de resorte, Torca, Fuerza, Motor, Actuador, Soga, Separador, Polea, Barra, Cord-a-cord genérico y Punto-a-punto genérico. Esta barra contiene los elementos mecánicos estándar de los que se puede hacer uso en Working Model 2D.

Haciendo uso de todas las herramientas hasta ahora descritas se pueden crear sistemas mecánicos que entrañen cierta complejidad y se pueden llevar a cabo estudios cinemáticos y dinámicos que proporcionen cuantiosa información útil de una forma muy sencilla.

## 4.2.- Microsoft Office Excel

Microsoft Office Excel es un programa de hojas de cálculo distribuido por Microsoft. Esta aplicación permite manipular datos numéricos y alfanuméricos dispuestos en forma de tablas compuestas por celdas que se organizan en una matriz bidimensional de filas y columnas. Excel incluye una serie de funciones predefinidas muy útiles en campos diversos como la estadística, la ingeniería o las operaciones financieras. Estas funciones, combinadas con otras funciones de búsqueda, automatización, lógicas y matemáticas, permiten elaborar una programación que opera dentro del propio Excel y manipula los datos que en él se almacenen.

Excel es una herramienta sencilla y muy versátil que es idónea para trabajar con la gran cantidad de datos que se exportan desde Working Model. Además, gracias a los elementos de programación mencionados arriba, se ha podido implementar el algoritmo descrito en el Capítulo 3. Se han utilizado un total de diez columnas para implementar el algoritmo, y cada una de ellas contiene una cantidad de unos 3.000 datos. Además de operaciones matemáticas básicas, para obtener toda la información necesaria se han utilizado algunas funciones más avanzadas cuyo funcionamiento se describe a continuación:

- SI. Sintaxis: SI(prueba lógica; valor si verdadero; valor si falso). Devuelve un valor si la condición especificada es verdadera y otro valor si dicho argumento es falso.
- CONTAR.SI. Sintaxis: CONTAR.SI(rango; criterio). Cuenta las celdas, dentro del rango, que no están en blanco y que cumplen con el criterio especificado.
- PROMEDIO. Sintaxis: PROMEDIO(celda i:celda j). Proporciona la media aritmética de los argumentos.
- ESNUMERO. Sintaxis: ESNUMERO(valor). Devuelve el valor verdadero si el argumento-valor es un número.
- DESREF. Sintaxis: DESREF(ref; filas; columnas; alto; ancho). Devuelve una referencia a un rango que es un número de filas y de columnas de una celda o rango de celdas. La referencia devuelta puede ser una celda o rango de celdas. Puede especificarse el número de filas y el número de columnas a devolver.

En la hoja de Microsoft Office Excel creada para programar el algoritmo se pueden distinguir tres zonas: en una de ellas aparecen datos que se usarán como constantes en las ecuaciones implementadas; otra es la encargada de recibir los datos provenientes del programa Working Model 2D; una última zona recoge todas las operaciones necesarias para obtener resultados intermedios y finalmente la función del actuador que se ha de devolver a Working Model 2D.

## 4.3.- Comunicación Working Model 2D – Microsoft Office Excel

Una vez descritas las herramientas informáticas a utilizar, únicamente queda por definir cómo se han de comunicar. Esto nos lleva necesariamente a estudiar cuál será el proceso de trabajo. Tal y como se comentó en el apartado correspondiente a la explicación del algoritmo, éste incluye un lazo que permite borrar registros ya utilizados y que no serán de utilidad, y gracias a esta funcionalidad se podría realizar un control en tiempo real ya que únicamente se almacenarían en la memoria del equipo los datos imprescindibles. No obstante, a la hora de proceder con el trabajo se ha seguido otro proceso: primeramente se realiza una simulación en Working Model 2D con el actuador inactivo gracias a la cual se obtienen los datos de tiempo, aceleración vertical de la rueda delantera y ángulo girado por ambas ruedas. Una vez obtenida esta información se introduce en Microsoft Office Excel y se aplica la parte del algoritmo encargada de calcular la longitud que ha de adoptar el actuador en cada momento. Esta nueva información se retorna a Working Model 2D y se lleva a cabo la simulación definitiva, con el actuador activo, de la que se obtiene como resultado la trayectoria final de la masa. Así pues, se puede considerar que el proceso de trabajo se desarrolla por etapas, manejando paquetes de datos entre las dos aplicaciones informáticas. En la siguiente figura se sintetiza la explicación hasta ahora aportada y se pone de relieve las operaciones a realizar antes de exportar/importar los paquetes de datos.

![](_page_59_Figure_2.jpeg)

Figura 25.- Diagrama de flujo de trabajo para comunicar Working Model 2D con Microsoft Office Excel

Como se observa en la Figura 25, antes de introducir datos en alguno de los dos programas hay que llevar a cabo una serie de operaciones de adecuación del formato. Esta adecuación es diferente dependiendo de si el sentido de trabajo es Working Model 2D - Microsoft Office Excel o si el sentido es Microsoft Office Excel - Working Model 2D. Estas operaciones son necesarias porque estos programas utilizan formatos de número y texto diferentes entre sí, y en caso de no adaptar los datos ninguno de ellos sería capaz de interpretarlos correctamente.

En el Anexo A puede encontrarse una pequeña guía que explica el proceso a seguir para realizar esta adaptación. Esta guía puede ser útil para desarrollar cualquier tipo de trabajo que haga uso de estos dos programas informáticos. De no tenerse en cuenta, los problemas surgidos de la incompatibilidad de formatos pueden suponer un retraso importante en el trabajo que se desee llevar a cabo.

Capítulo 5: Resultados

## 5.1.- Generalidades y descripción del modelo

Este capítulo va a recoger la descripción del modelo desarrollado en Working Model 2D y los resultados de enfrentar dicho modelo a dos escenarios diferentes (defecto pico y rugosidad). En los apartados 5.2 y 5.3 se presentarán resultados asociados con el estudio de las trayectorias en los dos escenarios mencionados, mientras que en el apartado 5.4 se recogerán los resultados de estudiar la aceleración sufrida por la masa cuando el vehículo se enfrenta al defecto tipo pico.

La secuencia de trabajo es la que se describió en el Capítulo 4.3 y que puede resumirse así: en una primera simulación se hace que el modelo recorra el perfil que corresponda, con el actuador inactivo, y se obtienen datos de tiempo, aceleración vertical de la rueda delantera, posiciones angulares de las ruedas y trayectoria descrita por la masa suspendida sobre la rueda trasera; esta información se procesa en Microsoft Office Excel como entrada del algoritmo, y una vez éste ha hecho su trabajo, se obtiene la función del actuador que a su vez se usa como entrada en una segunda simulación en Working Model 2D; de esta segunda y última simulación se obtiene la trayectoria de la masa actuada y otros datos que, convenientemente tratados con Microsofot Office Excel, permiten obtener las conclusiones pertinentes. Para cada escenario se han desarrollado diversos casos variando el parámetro *D* que, según  $\frac{1}{2}$ motivo de que esto sea así es que el algoritmo calcula la altura media móvil centrada puede recordarse del Capítulo 3, caracteriza la longitud sobre la que se calcula la altura media móvil del perfil. Cabe mencionar que el valor máximo que puede adoptar este parámetro es  $D = 2m$ , cifra que coincide con la distancia entre ejes del bogie. El racaa delantera ya que es esta la que na de registrar printera.<br>vertical para poder reconstruir el perfil de la irregularidad. en la rueda trasera y la amplitud de este intervalo no puede situarse por delante de la rueda delantera ya que es ésta la que ha de registrar primero los datos de aceleración

El modelo de bogie creado en Working Model 2D se ha simplificado al máximo y, aunque geométricamente no es semejante a un modelo real, es útil ya que permite implementar sin problema tanto rueda delantera y trasera como motor y masa suspendida. Para evitar la influencia de otros parámetros no se ha incorporado ni suspensión primaria ni secundaria, consiguiendo de esta forma un conjunto mecánico sencillo modelado a base de sólidos rígidos. La masa suspendida se ha situado sobre la rueda trasera y se une al bastidor a través del actuador. Para que la masa conserve su orientación con respecto al bastidor, éste se ha diseñado en forma de U, de modo que actúe como una corredera y la masa únicamente pueda deslizarse por ella. Para cada una de las simulaciones, caracterizadas por el valor  $D$  entre otros parámetros, el simulación, o simulación final, se asocia un controlador al actuador que permite variar actuador varía su longitud en función de los datos que lee desde una tabla y que son el resultado del algoritmo programado en Excel. Esto es posible porque en la segunda su longitud importando una tabla que contiene datos de tiempo y longitud. En la Figura 26 se presenta el modelo de vehículo ideado y se nombran sus componentes.

![](_page_63_Figure_0.jpeg)

**Figura'26.\*'Modelo'desarrollado'para'llevar'a'cabo'las'simulaciones**

El punto de unión entre la rueda trasera y el bastidor, referenciado en la figura anterior como O, es el que se ha utilizado como origen de altura. Las figuras y tablas que se presentan en este capítulo y que estudian la trayectoria de la masa se han generado a partir de la posición del centro de gravedad de la misma, nombrado como punto A en el esquema anterior.

Dado que en este proyecto únicamente se va a estudiar el modelo desde el punto de vista cinemático, la información de la masa de los distintos elementos no es relevante. Por tanto, únicamente quedan por conocer las dimensiones del vehículo, recogiéndose esta información en la Figura 27.

![](_page_63_Figure_4.jpeg)

Figura 27.- Cotas del modelo desarrollado

Cada una de las simulaciones llevadas a cabo tiene una duración de entre 5s y 6s. Se  $\frac{1}{2}$ llevaron a cabo simulaciones en Working Model 2D con distintos valores de la precisión, entendiendo ésta como el número de pasos generados por segundo. El valor elegido para este parámetro y con el que se han obtenido todos los resultados es 500s<sup>-1</sup> (ver Figura 28). Teniendo esto en cuenta, se puede calcular que, por cada simulación y exportación generadas se trabaja con una cantidad de entre  $2.500$  y  $\,3.000$ datos por columna (se recuerda que en las columnas se almacenan datos de tiempo, aceleración vertical de la rueda delantera, ángulo girado por cada una de las ruedas, etc.).

![](_page_64_Picture_149.jpeg)

**Figura 28.- Parámetros de la animación** 

Del estudio de la precisión realizado al ejecutar las simulaciones referenciadas en el párrafo anterior se pudo comprobar que es fundamental utilizar el mismo valor para este parámetro tanto en la simulación inicial (de la que se obtienen los datos de tiempo, aceleración vertical de la rueda delantera, etc. que sirven como entrada al algoritmo programado en Microsoft Office Excel) como en la simulación final (de la que se obtienen la trayectoria de la masa actuada, aceleraciones verticales, etc.). Esto se debe a que al exportar los datos de la simulación inicial utilizando una precisión determinada, el algoritmo devuelve una cantidad de datos acorde a esa precisión. Si posteriormente, en la simulación final, se modifica el valor de la precisión elegido en la primera simulación, Working Model 2D tendrá que eliminar datos (en caso de que el valor de la precisión disminuya) o interpolar entre los ya existentes para crear nuevos puntos (en caso de el valor de la precisión aumente) dando así origen a valores atípicos v resultados anómalos.

Por último cabe reseñar que Working Model 2D ofrece la posibilidad de variar multitud de parámetros que afectan a la simulación. En este sentido únicamente se modificó el valor que aparece por defecto en el coeficiente de restitución, asignándole un valor de cero, por razones que se explicarán más adelante.

## 5.2. Primer escenario: defecto pico

El primer escenario que se ha abordado lo constituye un suelo plano y horizontal en el que aparece una irregularidad puntual de tipo pico cuya geometría se muestra en la Figura 29.

![](_page_65_Figure_2.jpeg)

Figura 29.- Primer escenario y detalle del defecto pico

El motivo de elegir un escenario como el presentado, con un defecto puntual de este tipo, es que se considera interesante analizar el comportamiento tanto del modelo de Working Model 2D como del algoritmo al enfrentarse a una irregularidad que suponga un impacto sobre las ruedas. De hecho, este defecto supone dos fuerzas de impacto para cada rueda, una al chocar con el propio pico al aproximarse a él y otra al descender del mismo y golpear el suelo.

El hecho de haber configurado el coeficiente de restitución asignándole un valor de cero implica que los choques que se van a producir son perfectamente plásticos, esto es, la rueda no se separará del defecto pico o del suelo cuando los golpea.

La simulación inicial llevada a cabo en este escenario y con el actuador inactivo proporcionó los datos de tiempo, aceleración vertical de la rueda delantera y posición angular de ambas ruedas necesarios para que el algoritmo calcule la función de actuación. El algoritmo se ejecutó cuatro veces variando en cada una de ellas el valor del parámetro D. De este modo se obtuvieron cuatro funciones de actuación la masa y del centro de la rueda trasera se muestran en la figura siguiente.<br> correspondientes a  $D = 0,3m$ ,  $D = 0,6m$ ,  $D = 1,2m$  y  $D = 1,8m$  que posibilitaron la realización de cuatro simulaciones finales. Las trayectorias del centro de gravedad de

![](_page_66_Figure_0.jpeg)

Figura 30.- Trayectorias del centro de gravedad de la masa actuada y del centro de la rueda variando el parámetro D y en el **escenario'con'defecto'pico**

Dado que el defecto pico aquí estudiado se puede asimilar como un defecto puntual, se ha considerado oportuno utilizar como parámetro de bondad para comparar los resultados arrojados por los distintos casos la altura máxima alcanzada por el centro de gravedad de la masa (punto A en la Figura 26) actuada y no actuada. Estos valores máximos están referidos a la altura del centro de gravedad de la masa antes de alcanzar el defecto. La siguiente tabla recoge esta información:

| D(m) | $y_{A,m\acute{a}x}^{actuala}$ $(m)$ | $\sum_{n=1}^{\infty}$ actuada $(m)$<br>$y_{A,m\acute{a}x}^{n\acute{a}x}$ | $\Delta y = y_{A,m\acute{a}x}^{actuala} / y_{A,m\acute{a}x}^{no\ actuala}$ |
|------|-------------------------------------|--------------------------------------------------------------------------|----------------------------------------------------------------------------|
| 0,3  | 0,077                               | 0,1                                                                      | 0,770                                                                      |
| 0,6  | 0,069                               | 0,1                                                                      | 0,690                                                                      |
| 1,2  | 0,040                               | 0,1                                                                      | 0,400                                                                      |
| 1,8  | 0,038                               | 0,1                                                                      | 0,380                                                                      |

**Tabla'3.\* Resultados'del'parámetro'de'bondad'al'estudiar'el'comportamiento'del'modelo'y'del algoritmo'frente'al'** defecto pico

En la siguiente gráfica se representa el parámetro  $D$  en el eje de ordenadas y el parámetro  $\Delta y = y_{A,m{\acute a}x}^{actual}/y_{A,m{\acute a}x}^{no\ actual}$ en el eje de abscisas.

![](_page_67_Figure_4.jpeg)

**Figura'31.\*'Gráfica'del'parámetro'Δy'frente'a'D'para'el'defecto'pico**

Analizando los resultados presentados en la gráfica anterior podemos concluir que a mayor valor del parámetro  $D$  menor valor de  $\Delta y = y_{A,\textit{m\'ax}}^{actual}/y_{A,\textit{m\'ax}}^{no\,actuala}$  $D$  = 1,8 $m$  , consiguiéndose una reducción de la altura máxima alcanzada de un 62%. se obtiene, a pesar de que el último dato parece indicar que este último parámetro tiende a estabilizarse. El mejor comportamiento del algoritmo se logra con un valor de

#### 5.3.- Segundo escenario: defecto rugosidad

El segundo escenario que se ha abordado lo constituye un suelo plano y horizontal en el que aparece una irregularidad de tipo rugoso cuya geometría se muestra en la Figura 32:

![](_page_68_Picture_2.jpeg)

Figura 32.- Segundo escenario: defecto rugosidad

De igual modo que el primer escenario resultaba interesante para estudiar el comportamiento del modelo y del algoritmo frente a irregularidades que supusieran fuerzas de impacto, este segundo escenario resulta atractivo para estudiar el comportamiento del sistema frente a un perfil irregular que varíe su geometría de forma suave, sin cambios abruptos de la trayectoria.

La simulación inicial llevada a cabo en este escenario y con el actuador inactivo proporcionó los datos de tiempo, aceleración vertical de la rueda delantera y posición angular de ambas ruedas necesarios para que el algoritmo calcule la función de actuación. El algoritmo se ejecutó cuatro veces variando en cada una de ellas el valor del parámetro *D*. De este modo se obtuvieron cuatro funciones de actuación mismos que se adoptaron para las simulaciones en el primer escendrio, el motivo de correspondientes a  $D = 0.5m$ ,  $D = 1m$ ,  $D = 1.5m$  y  $D = 2m$  que posibilitaron la o igualec Las travectorias del centro realización de cuatro simulaciones finales. Estos valores de *D* no son exactamente los exactamente iguales. Las trayectorias del centro de gravedad de la masa y del centro!<br>de la rueda trasera se muestran en la Figura 22 mismos que se adoptaron para las simulaciones en el primer escenario; el motivo de de la rueda trasera se muestran en la Figura 33.

![](_page_69_Figure_0.jpeg)

Figura 33.- Trayectorias del centro de gravedad de la masa actuada y del centro de la rueda variando el parámetro D y en el escenario con defecto rugosidad

Como parámetro de bondad para comparar las trayectorias anteriores se tomará uno similar al empleado en el primer escenario, llamado  $\Delta y$ , y que medirá la diferencia valores de *D* anteriores. Estos resultados se recogen en la tabla que se muestra a entre la altura máxima y la mínima alcanzadas por el centro de gravedad de la masa (punto A en la Figura 26) para cada una de las simulaciones caracterizadas por los continuación:

| D(m) | $\Delta y_{A,max}^{actuala}$ ( <i>m</i> ) |       | $\Delta y_{A,m\acute{a}x}^{no\;actuala}$ $(m)$ $\Delta Y = \Delta y_{A,m\acute{a}x}^{actuala} / \Delta y_{A,m\acute{a}x}^{no\;actuala}$ |
|------|-------------------------------------------|-------|----------------------------------------------------------------------------------------------------|
| 0,5  | 0,261                                     | 0,269 | 0,970                                                                                                    |
| 1    | 0,235                                     | 0,269 | 0,874                                                                                                    |
| 1,5  | 0,185                                     | 0,269 | 0,688                                                                                                    |
|      | 0,147                                     | 0,269 | 0,546                                                                                                    |

Tabla 4.- Resultados del parámetro de bondad al estudiar el comportamiento del modelo y del algoritmo frente al **defecto'rugosidad**

En la siguiente gráfica se representa el parámetro  $D$  en el eje de ordenadas y el parámetro  $\Delta Y = \Delta y_{A,m{\acute a}x}^{actuala} \left/ \Delta y_{A,m{\acute a}x}^{no\;actuala} \right.$ en el eje de abscisas.

![](_page_70_Figure_4.jpeg)

**Figura'34.\*'Gráfica'del'parámetro'ΔY'frente'a'D'para'el'defecto'rugosidad**

Partiendo de la gráfica anterior puede concluirse claramente que el parámetro  $\Delta Y = \Delta y_{A,m{\acutea}x}^{actual} \left/ \Delta y_{A,m{\acutea}x}^{no\ actual} \right.$ disminuye a medida que aumenta  $D.$  El mejor resultado se obtiene para el valor  $D = 2m$ , consiguiéndose en este caso una reducción de la relación  $\Delta Y$  del 45%.

## 5.4.- Estudio sobre la aceleración

Dado que las aceleraciones verticales afectan de forma importante al confort, se ha decidido desarrollar un pequeño estudio sobre la misma haciendo uso del primer escenario, en el que aparecía el defecto tipo pico. Como se comentó anteriormente, al enfrentar el modelo con esta geometría de suelo se producen en cada rueda dos fuerzas de impacto, una al aproximarse al defecto y golpear contra él y otra al golpear contra el suelo una vez superada la irregularidad. A continuación se presenta la gráfica de la aceleración vertical de la masa cuando el actuador está inactivo (simulación inicial).

![](_page_71_Figure_2.jpeg)

Figura 35.- Gráfica de la aceleración vertical de la masa con el actuador inactivo

Efectivamente puede observarse que aparecen cuatro picos en la gráfica: los dos primeros corresponden a la aceleración que experimenta la masa cuando la rueda delantera se enfrenta al pico; los dos últimos, de valor mucho mayor, corresponden a la aceleración que experimenta la masa cuando es la rueda trasera la que se enfrenta al defecto. Los impactos asociados con la rueda trasera son los que afectan más directamente a la masa, y serán éstos los que se estudien a continuación. Para evitar confusiones, se nombrará como primer impacto al pico de aceleración que aparece justo después de  $t = 2.5s$  y como segundo impacto al pico de aceleración que coincide aproximadamente con  $t = 3s$ .

Para el primer impacto se ha medido la aceleración máxima en las cuatro simulaciones que se llevaron a cabo, y que se recuerda que se corresponden con  $D = 0,3m$ ,  $D = 0,6m$ ,  $D = 1,2m$  y  $D = 1,8m$ . También se recogió el valor de la aceleración vertical máxima de la masa cuando el actuador está inactivo. Este conjunto de datos se recoge en la siguiente tabla:
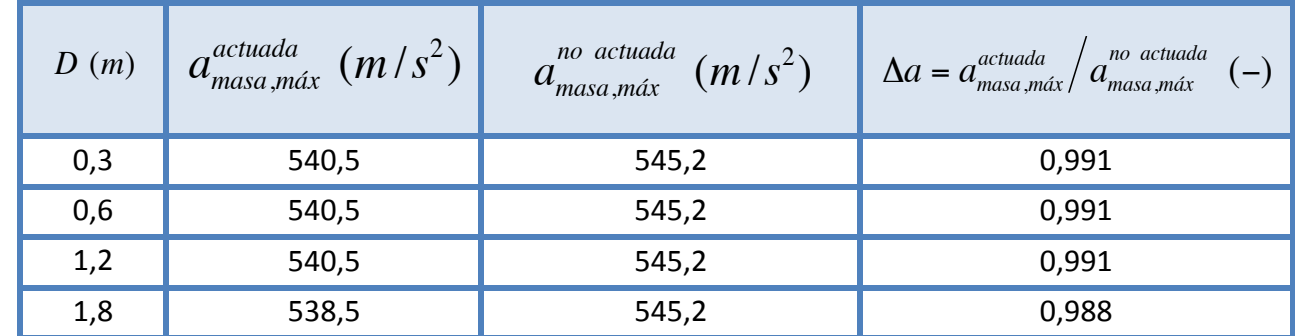

**Tabla'5.\*'Aceleración'vertical'de'la'masa'en'el'primer'impacto**

En la siguiente gráfica puede estudiarse la relación entre  $D \times y$  $\Delta a = a_{\scriptstyle \rm masa,\rm m {\it \alpha} x}^{\scriptstyle actuada} \big/ a_{\scriptstyle \rm masa,\rm m {\it \alpha} x}^{\scriptstyle \rm no \; actuala} \,.$ 

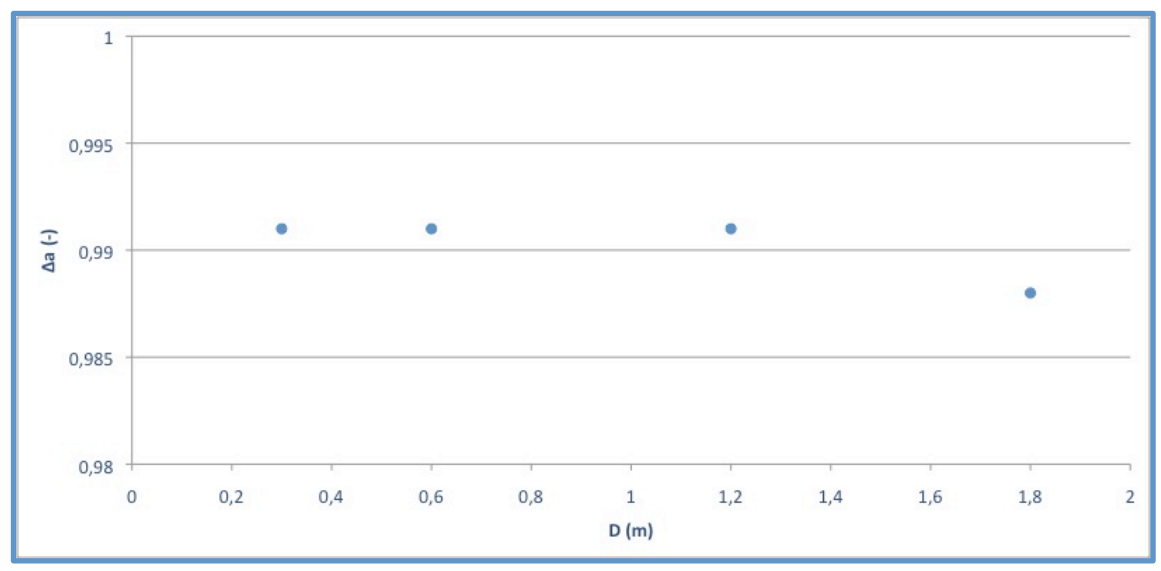

**Figura'36.\*'Gráfica'del'parámetro'Δa'frente'a'D'para'el'primer'impacto**

Del estudio de estos últimos resultados se observa que el algoritmo no proporciona una mejora significativa y apenas se reduce el valor máximo alcanzado por la aceleración vertical en el primer impacto.

De igual modo se ha procedido para estudiar el pico de aceleración en el segundo impacto, apareciendo esta información en la siguiente tabla.

| D(m) | $a_{\text{masa},\text{m\'ax}}^{actual}$ $(m/s^2)$ | $a_{\text{maxa},\text{max}}^{\text{no actual}}$ $(m/s^2)$ | $\Delta a = a_{\text{masa},\text{max}}^{\text{actual}} / a_{\text{masa},\text{max}}^{\text{no actual}}$<br>$\overline{(-)}$ |
|------|---------------------------------------------------|-----------------------------------------------------------|----------------------------------------------------------------------------------------------------|
| 0,3  | 584,6                                             | 611,0                                                     | 0,957                                                                                                    |
| 0,6  | 574,4                                             | 611,0                                                     | 0,940                                                                                                    |
| 1,2  | 482,8                                             | 611,0                                                     | 0,790                                                                                                    |
| 1,8  | 496,6                                             | 611,0                                                     | 0,812                                                                                                    |

**Tabla'6.\*'Aceleración'vertical'de'la'masa'en'el'segundo'impacto**

En la siguiente gráfica se puede analizar cómo varía  $\Delta a = a_{\textit{masa},\textit{m\'ax}}^{actual}/a_{\textit{masa},\textit{m\'ax}}^{no\textit{ actual}}$ *no actuada* con el parámetro! *D*.

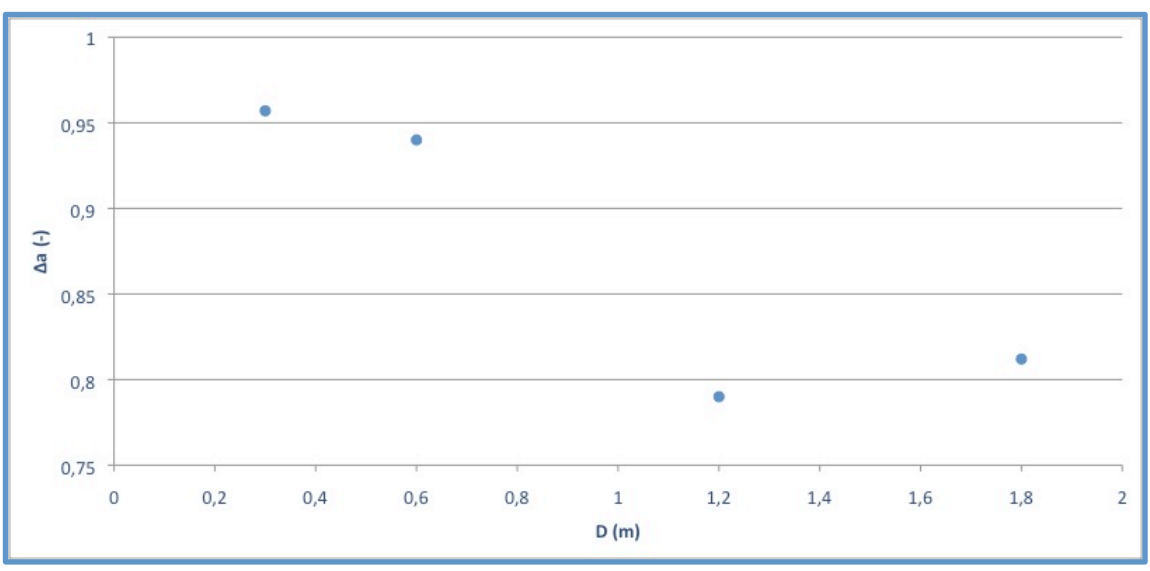

**Figura'37.\*'Gráfica'del'parámetro'Δa'frente'a'D'para'el'segundo'impacto**

De acuerdo con estos datos, la mayor reducción del pico de aceleración se logra con la simulación realizada con  $D = 1,2m$ , consiguiéndose una reducción del valor máximo del 21%.

Por último se presenta a continuación una gráfica comparando los valores máximos de la aceleración alcanzados cuando el actuador está inactivo (primera simulación) y cuando!el!sistema!trabaja!con!una! *D* =1,2*m*.

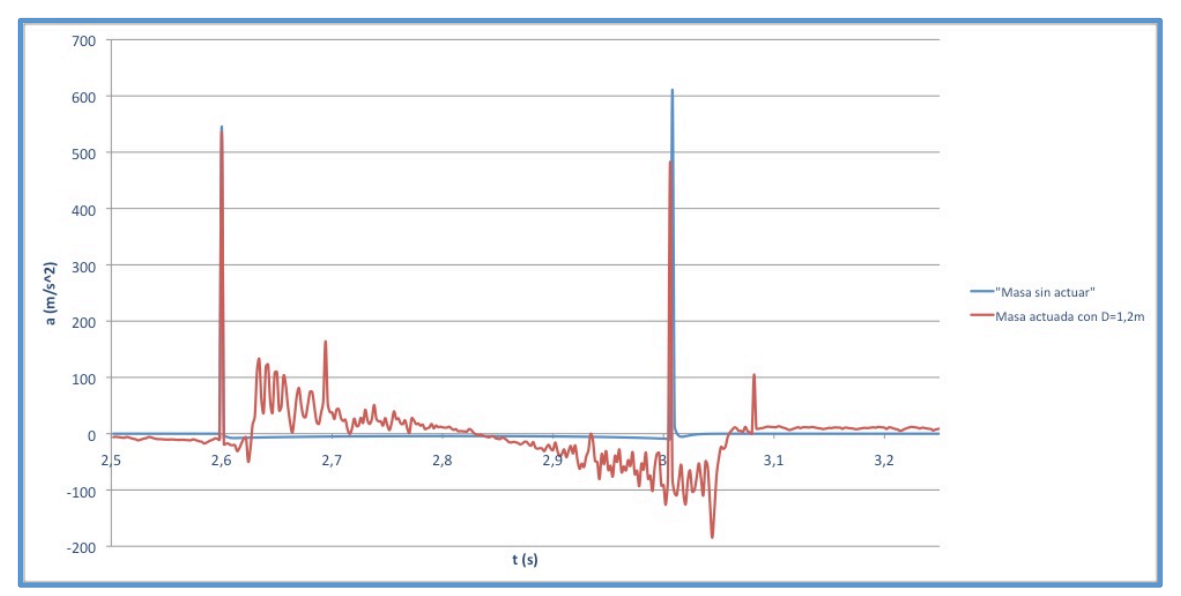

Figura 38.- Comparación de los picos de aceleración en el primer y segundo impacto

Capítulo 6: Conclusiones, propuestas de mejora y trabajos futuros

### 6.1.: Conclusiones

Este Proyecto Fin de Carrera se asumió como un estudio preliminar sobre una suspensión activa para ferrocarril basada en el principio de funcionamiento descrito en el Capítulo 1. Partiendo de esta base se definieron tres objetivos principales:

- Crear un algoritmo válido para el control de una suspensión activa.
- Desarrollar un modelo mecánico simplificado capaz de interactuar con el algoritmo anterior, que permita entrada de datos y salida de resultados.
- Efectuar diferentes simulaciones con el algoritmo y el modelo desarrollados para comprobar su correcto funcionamiento.

Considerando los resultados aportados y la documentación generada en esta memoria se puede confirmar que se han cumplido los tres objetivos anteriores ya que:

- Se ha creado un algoritmo de control y su funcionamiento ha quedado perfectamente caracterizado en el Capítulo 3.
- El modelo de vehículo desarrollado en Working Model 2D ha permitido obtener los datos necesarios como entradas del algoritmo, y también ha admitido como datos de entrada la función de salida proporcionada por el algoritmo.
- Las simulaciones llevadas a cabo en los distintos escenarios variando el parámetro *D* y el estudio sobre la aceleración han confirmado el parámetro *D* más se suaviza la trayectoria de la masa actuada; para minimizar funcionamiento esperado del algoritmo. Partiendo de los resultados presentados en el Capítulo 5 se puede concluir que a medida que aumenta el máximo.<br> los valores máximos de la aceleración, en cambio, se aprecia que existe un valor de  $D$  que optimiza los resultados y no tiene por qué coincidir con el

Además de verse cumplidos estos objetivos principales, también se puede afirmar que se ha llevado a cabo un estudio sobre ingeniería ferroviaria cuyos resultados se reflejan en el Capítulo 2.

De igual modo, la presente memoria, por la información en ella contenida, ha sentado las bases de la idea propuesta y ha establecido una pauta para poder trabajar entre Working Model 2D y Microsoft Office Excel, lo que convierte este documento en una base y punto de partida para futuros estudios. También ha podido constatarse que el software Working Model 2D es una herramienta de uso sencillo que permite obtener información relevante de los sistemas mecánicos ideados, y por tanto puede ser útil para continuar estudiando el sistema aquí propuesto.

Tras haber analizado la configuración de un sistema de suspensión para vehículos ferroviarios y atendiendo al desarrollo del presente estudio preliminar, puede concluirse también que un sistema de suspensión basado en el principio de funcionamiento aquí presentado es viable al menos desde un punto teórico, correspondiendo a futuros estudios decidir si la implementación del mismo sobre un modelo real presenta resultados satisfactorios.

Por último, me gustaría finalizar este apartado escribiendo unas breves líneas que expliquen qué me ha aportado este Proyecto Fin de Carrera. Como estudiante de Ingeniería Técnica Industrial (especialidad Mecánica) y del Curso de adaptación al Grado en Ingeniería Mecánica no he tenido la oportunidad de cursar ninguna asignatura relacionada directamente con la ingeniería ferroviaria. Así pues, antes de realizar este trabajo mis conocimientos e interés por la materia eran escasos. No obstante, a raíz de estudiar la documentación asociada con este proyecto he sido consciente de la dilatada proyección histórica y de cómo la ingeniería ferroviaria ha ido solventando los problemas que planteaba la sociedad de cada momento. De esta forma, he desarrollado un enorme interés por la materia que espero se vea reflejado en mis futuras decisiones tanto académicas como laborales.

#### 6.2. Propuestas de mejora y trabajos futuros

Tal y como se refleja en el título del proyecto, Estudio preliminar de un algoritmo de suspensión activa para ferrocarril, el trabajo aquí desarrollado constituye una primera etapa de acercamiento a la idea propuesta en el Capítulo 1. Esta primera etapa ha consistido en estudiar la documentación existente al respecto y en crear un primer modelo preliminar para testar el algoritmo propuesto. Por estos motivos, existe un amplio margen de mejora de las ideas planteadas, destacándose a continuación las líneas de trabajo futuras que pueden considerarse más interesantes:

- Mejora del modelo de bogie-carretón. La mejora del modelo de bogie puede abordarse desde diferentes enfoques. Una primera mejora consistiría en continuar con el modelo aquí propuesto e introducirle elementos de suspensión primaria y secundaria para observar la interacción de éstos con el actuador. También se podría modificar la geometría de este primer modelo para asemejarla más a un modelo real.
- Generar un modelo en 3D. Partiendo de este modelo  $\frac{1}{2}$  podría crearse un primer bogie tridimensional en el que se estudie el efecto de diferentes irregularidades en los dos raíles por los que habría de circular. Sería conveniente iniciar este desarrollo con un modelo sencillo para caracterizar claramente los parámetros que influyen sobre el mismo. Posteriormente se podría modelar el conjunto caja-bogies y como objetivo final podría modelarse un tren completo.
- Mejora del algoritmo. El algoritmo presentado en el Capítulo 3 se desarrolló considerando cómo sería el proceso de trabajo (descrito en el Capítulo 4.3). Una vez vistos los resultados del Capítulo 5 podría mejorarse este algoritmo para suavizar aún más la trayectoria final seguida por la masa. Asimismo, sería interesarte programar el mismo utilizando un software que ofrezca más potencia de cálculo que Microsoft Office Excel para poder afrontar en un futuro todas las mejoras referenciadas en este apartado.
- Control en tiempo real. Una vez se hayan desarrollado todos los pasos anteriores convendría idear un sistema de control capaz de actuar sobre la posición de la masa en tiempo real. El control en tiempo real consistiría en conseguir que, al mismo tiempo que el modelo esté recorriendo una trayectoria determinada, el algoritmo esté calculando la altura que ha de adoptar el actuador para adaptarse y suavizar las irregularidades presentes en esa trayectoria. Este paso sería imprescindible si se pretende implementar un sistema de suspensión como este en la realidad.
- Estudiar viabilidad de la implementación de un sistema de suspensión como el propuesto en la realidad. El trabajo desarrollado en este proyecto y las mejoras sugeridas en este subapartado pueden considerarse interesantes desde un

punto de vista teórico, pero sería también atractivo estudiar hasta qué punto este sistema podría implementarse en la realidad. Para ello hay que tener en cuenta que el funcionamiento satisfactorio y el coste son esenciales, pero los puntos más críticos son la seguridad y la fiabilidad del sistema. Cabe citarse a este respecto que el principal problema lo constituye el encontrar actuadores de alta fiabilidad con un funcionamiento aceptable y con un coste asumible.

Capítulo 7: Presupuesto

### 7.1.: Planificación

Planificar las actividades necesarias para realizar el presente proyecto garantiza que las tareas desarrolladas sigan un orden lógico, que partan de una fase de documentación previa y finalicen con la redacción de la memoria tras haber estudiado los resultados obtenidos. Se ha estimado la duración total del proyecto en unos 200 días hábiles, lo que, asumiendo una media de 20 días hábiles por mes, supone un periodo de tiempo invertido de 10 meses. A este tiempo final dedicado habría que sumarle dos meses más de escasa o nula actividad asociados a periodos de estudio y exámenes. A continuación se desglosan los 200 días estimados en las diferentes etapas de trabajo:

- 1. Planteamiento del proyecto Fin de Carrera (10 días). El punto de partida de este Proyecto Fin de Carrera lo constituye la reunión con el tutor del mismo para plantear la idea que se pretende desarrollar, determinar cuál será su alcance y conocer las herramientas necesarias.
- **2.** Documentación y estudio de las tecnologías existentes (30 días). La fase de documentación constituye un punto importante porque facilitará el conocimiento profundo del tema tratado y permitirá conocer los estudios ya elaborados en materias similares a la aquí planteada. Se recurre a libros, publicaciones científicas centradas en el mundo ferroviario y a páginas web.
- **3.** Aprendizaje del software Working Model 2D y planteamiento de modelos preliminares (30 días). El objetivo aquí consiste en familiarizarse con esta herramienta de software, para lo que se recurre a manuales del programa y se realizan ejemplos incluidos en los mismos. Se llevan cabo los primeros intentos de diseño de suelo y ruedas para observar su funcionamiento.
- **4.** Desarrollo del modelo final en Workin Model 2D (20 días). Una vez alcanzado un conocimiento más profundo del programa se decide cuál será el diseño final y se procede a su estudio para aceptarlo o descartarlo
- **5.** Desarrollo e implementación del algoritmo en Microsoft Office Excel (30 días). La preparación del algoritmo parte del estudio de documentación facilitada por el tutor. Una vez estudiada y comprendida la misma, se definen claramente las variables necesarias y se procede a la implementación del código en Microsoft Office Excel.
- **6.** Simulaciones y análisis de resultados (60 días). Una vez validados el modelo desarrollado en el punto cuatro y el algoritmo del punto cinco, se procede a interactuar con estos dos elementos para comprobar su correcto funcionamiento en conjunto. Se realizan ensayos con dos tipos de suelo y se varía un parámetro característico del algoritmo para estudiar su influencia. Partiendo de los resultados obtenidos se elaboran las conclusiones pertinentes.

**7.** Redacción de la memoria (20 días). La fase final corresponde a la elaboración del presente documento, e incluye la redacción de textos, edición de imágenes y preparación de tablas que den muestra del trabajo elaborado.

Cabe destacar que todas las actividades anteriores admiten cierto solapamiento a la hora de acometer su desarrollo, esto es, puede llevarse a cabo la tarea de documentación simultáneamente con la primera toma de contacto del software Working Model 2D. Este solape es especialmente importante y, de hecho, necesario, entre las fases cuatro, cinco y seis ya que el modelo desarrollado ha de diseñarse para trabajar con un algoritmo concreto y viceversa, y las especificaciones de ambos pueden ser modificadas si los resultados no son satisfactorios.

### 7.2.- Análisis de costes

Se recoge a continuación el análisis de costes asociado al desarrollo de este proyecto. Estos costes se desglosan en tres apartados (personal, equipos y software) y el montante total aparece reflejado en un cuadro resumen al final de este subapartado.

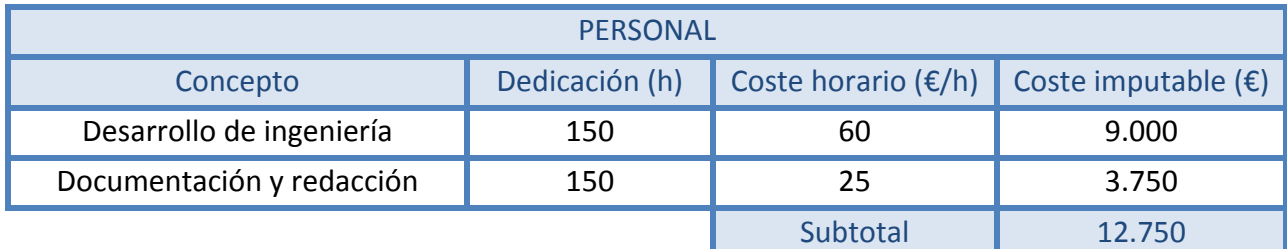

Tabla 7.- Costes de personal

Para calcular el coste imputable a cada uno de los equipos informáticos y paquetes de software se seguirá la siguiente ecuación:

*Coste imputable*(€) <sup>=</sup> *Coste*(€) <sup>−</sup>*Valor residual*(€) *Vida útil estimada*(*mes*) <sup>⋅</sup> *Dedicación*(*mes*)<sup>⋅</sup> *Porcentaje de uso*

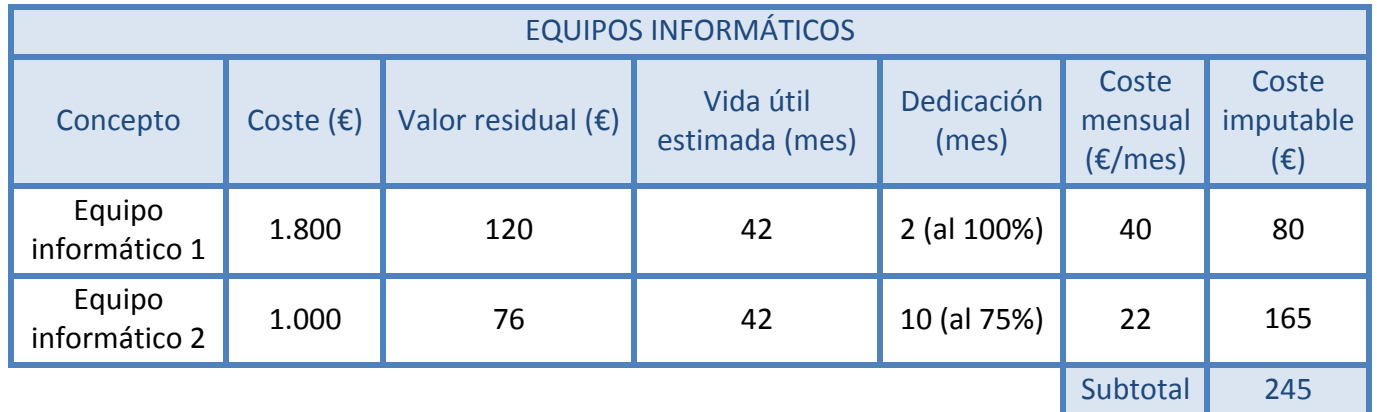

Tabla 8.- Costes de equipos informáticos

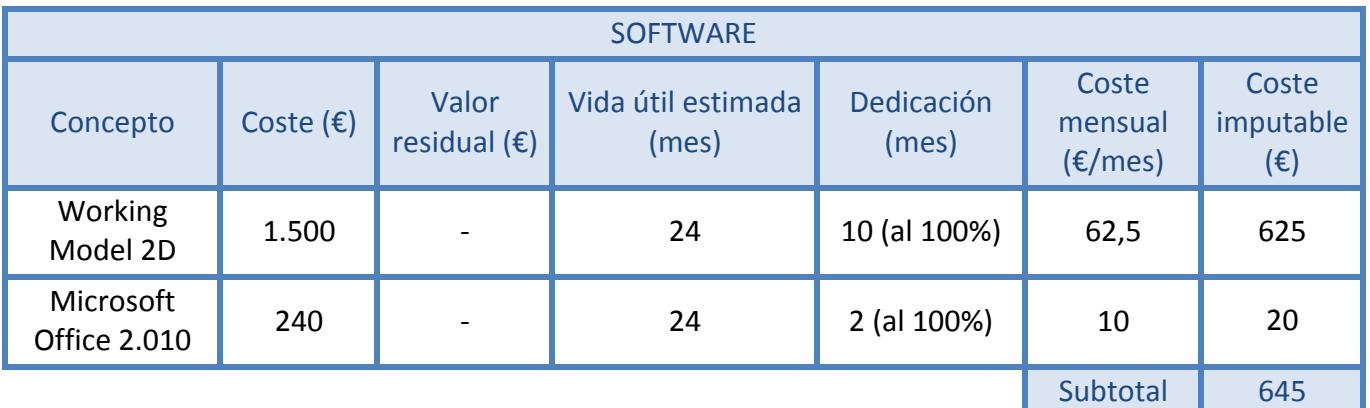

Tabla 9.- Costes de software

Los costes hasta ahora calculados se consideran costes directos, directamente imputables a las actividades asociadas con el desarrollo de este proyecto. No obstante existe también una carga de costes indirectos que se estima en un 15% del valor de los costes directos.

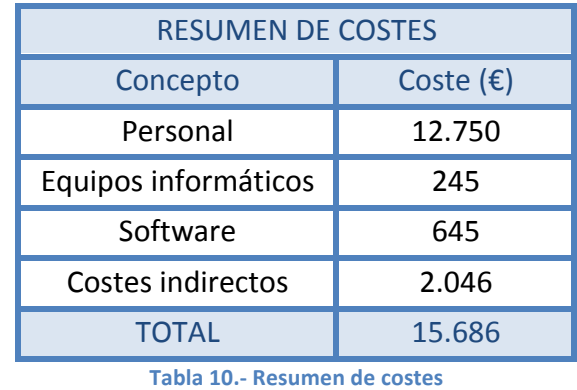

Así pues, el coste de desarrollar el presente proyecto asciende a la cantidad de quince mil seiscientos ochenta y seis euros.

# Referencias bibliográficas

- [1] VARIOS AUTORES FERROPEDIA. *Tren Talgo III*. Recurso en línea: http://www.ferropedia.es/wiki/Talgo#Talgo III. Última visita: 18/5/2.013.
- [2] GONZÁLEZ FERNÁNDEZ, F. J.; FUENTES LOSA, J. *Ingeniería ferroviaria*. Primera edición. Universidad Nacional de Educación a Distancia, 2.006.
- [3] VARIOS AUTORES THE RAIL ENGINEER. *Bogies for Thameslink*. Recurso en línea: http://www.therailengineer.com/2012/03/28/bogies-for-thameslink/. Última visita: 18/5/2.013.
- [4] VARIOS AUTORES WIKIPEDIA. *Boje compartido*. Recurso en línea: http://es.wikipedia.org/wiki/Boje\_compartido. Última visita: 18/5/2.013.
- [5] VARIOS! AUTORES! :! ASOCIACIÓN! ESPAÑOLA! DE! CIENTÍFICOS.! *Trenes! Talgo! pendulares y de alta o muy alta velocidad*. Recurso en línea: http://www.aecientificos.es/escaparate/verpagina.cgi?idpagina=2056521. Última visita: 18/5/2.013
- [6] IÑAKI HISTORIAS CON HISTORIA. *Un ferrocarril de piedra*. Recurso en línea: http://historiasconhistoria.es/2008/06/10/un-ferrocarril-de-piedra-eldiolkos.php. Última visita: 18/5/2.013.
- [7] VARIOS AUTORES EPASILIOU. *Diolkos road recreation*. Recurso en línea: http://epas-iliou.att.sch.gr/FORM2.htm. Última visita: 18/5/2.013.
- [8] VARIOS AUTORES ALANGEORGE. Penydarren locomotive and *Richard Trevithick*. Recurso en línea: http://www.alangeorge.co.uk/PenydarrenLoco moti ve.htm. Última visita 18/5/2.013.
- [9] VARIOS AUTORES WIKIPEDIA. *Richard Trevithick*. Recurso en línea: http://es.wikipedia.org/wiki/Richard\_Trevithick. Última visita: 18/5/2.013.
- [10] VARIOS AUTORES WIKIPEDIA. *Montreal Locomotive Works*. Recurso en línea: http://en.wikipedia.org/wiki/Montreal Locomotive Works. Última visita: 18/5/2.013.
- [11] VARIOS AUTORES WIKIPEDIA. *Shinkansen*. Recurso en línea: http://es.wikipedia.org/wiki/Shinkansen. Última visita: 18/5/2.013.
- [12] WICKENS, A. H. *A review of progress in the application of active suspension technology to railway vehicles*. Loughborough University of Technology, Department of Mechanical Engineering, 1.992.
- [13] ÁLVAREZ RODRÍGUEZ, J. Ingeniería ferroviaria. Tomo 2. Primera edición. Juan de la Cuesta, 2.010.
- [14] DIRECT INDUSTRY THE ONLINE INDUSTRIAL EXHIBITION. *Primary suspension* spring for train. Recurso en línea: http://www.directindustry.com/prod/ contitech-luftfedersysteme/primary-suspension-spring-for-trains-34586-872065.html. Última visita: 18/5/2.013.
- [15] GOODAL, R. *Active railway suspension: implementation status and technological trends*. Vehicle System Dynamics, 28, pp. 87-117, 1.997.
- [16] CONTINENTAL CONTITECH. *Secondary suspension systems*. Recurso en línea: http://www.contitech.de/pages/produkte/luftfedersysteme/schienenfahrzeug e/sekundaerfederung en.html. Última visita: 18/5/2.013.
- [17] ORNVNÄS, A. *Active secondary suspension in trains A literature survey of concepts and previous work.* Royal Institute of Technology Aeronautical and Vehicle Engineering Rail Vehicles, Stockholm, 2.008.
- [18] CAF CONSTRUCCIONES Y AUXILIAR DE FERROCARRILES. *SIBI. Sistema de basculación! activa*.! Recurso! en! línea:! http://www.caf.es/es/innovacion: tecnologia/productos-tecnologicos/sibi.php. Última visita: 18/5/2.013.
- [19] ÁLVAREZ RODRÍGUEZ, J. Ingeniería ferroviaria. Tomo 1. Primera edición. Juan de la Cuesta, 2.010.
- [20] SELAMAT, H.; ANWAR ZAWAWI, M. *Active control of high-speed railway vehicles*. Elektrika, vol. 11, no. 1, 1-7, 2.009.
- [21] WANG, D.H.; LIAO, W. H. *Semi-active suspension systems for railway vehicles* using magnetorheological dampers. Part II: simulation and analysis. The Chinese University of Hong Kong, Department of Mechanical and Automation Engineering, 47:12, 1439-1471, 2.009.
- [22] JURADO ZURRO, J. *Estudio del comportamiento dinámico de un vehículo ferroviario! equipado! con! suspensión! secundaria! semiactiva! utilizando! lógica!* difusa. Proyecto Fin de Carrera. Universidad Carlos III de Madrid, 2.010.
- [23] BUSTOS! CABALLERO,! A*.! Algoritmo! de! suspensión! activa! para! vehículos! ferroviarios*. Proyecto Fin de Carrera. Universidad Carlos III de Madrid, 2.012.
- [24] ALONSO! MOSTAZA,! J.C.! *Unidades! basculantes! Serie! 598.! Railwaymania*.! Recurso en línea: http://www.railwaymania.com/docs/150/rwm\_renfe 598.pdf. Última visita: 18/5/2.013.
- [25] DESIGN SIMULATION TECHNOLOGIES. Working Model 2D. Recurso en línea: http://www.design-simulation.com/wm2d. Última visita: 18/5/2.013.
- [26] VARIOS AUTORES TODOTREN. Suspensión neumática. Recurso en línea: http://www.todotren.com.ar/trenesturisticos/tecno9.htm. Última visita: 18/5/2.013.
- [27] TALGO. I+D+i. Dinámica ferroviaria. Recurso en línea: http://www.talgo.com /index.php/es/investigacionYdesarrollo.php. Última visita: 18/5/2.013.
- [28] GARCÍA ÁLVAREZ, A. Conferencia: Del Talgo I al Avril de muy alta velocidad: la *vigencia! de! los! principios! tecnológicos*.! Fundación! de! los! Ferrocarriles! Españoles. Barcelona, Enginyers Industrials de Catalunya. 23 de febrero de 2.012.

## Anexo!A

### Adecuación de formato para pasar de Working Model 2D a Microsoft Office Excel

El problema de adecuación de formato para pasar de Working Model 2D a Microsoft Office Excel surge de la diferente forma de representar los números decimales de ambos programas: el primero de ellos utiliza el punto (".") como separador decimal, mientras que el segundo utiliza la coma (",") como separador decimal. Dado que en cada simulación se exportan un total de cuatro columnas con 3.200 datos cada una es conveniente fijar un protocolo de trabajo para solventar este problema que en principio parece trivial pero que, de no tratarse de forma adecuada, puede suponer una carga de trabajo extra.

Los pasos a seguir para conseguir esta adecuación son los siguientes: primero necesitamos exportar los datos proporcionados por Working Model 2D, para lo que accederemos al menú Archivo y después elegiremos Exportar. Como formato de salida elegiremos \*.dta. Una vez hecho esto, Working Model 2D realizará la simulación y guardará los datos de la misma en un archivo \*.dta.

Una vez tengamos el archivo \*.dta lo abriremos con Microsoft Office Excel, apareciendo una serie de ventanas de conversación como las de la figura siguiente.

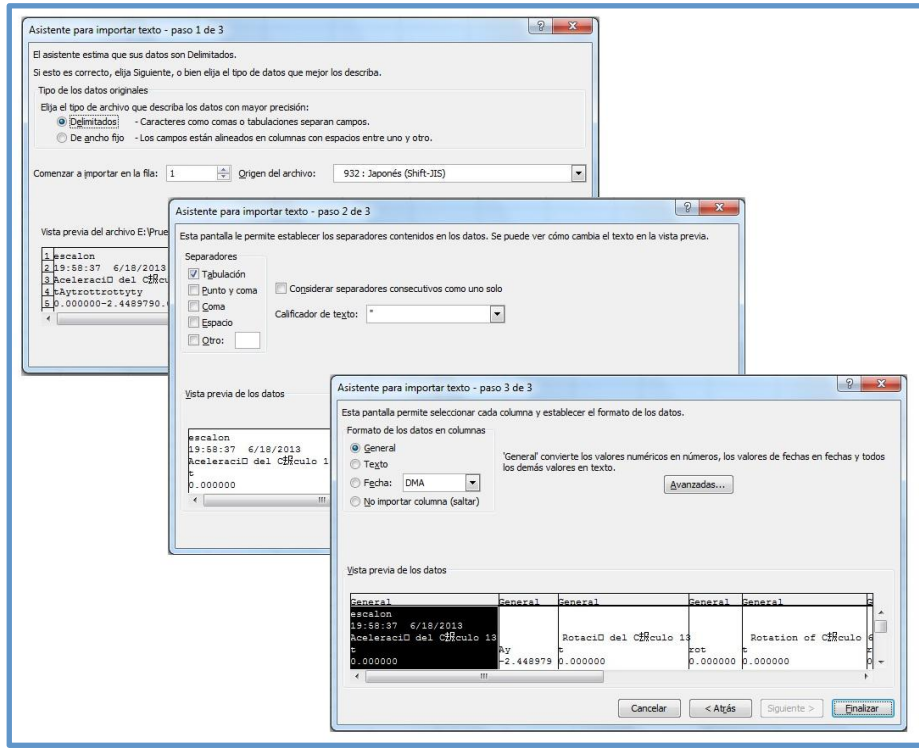

Figura 39.- Ventanas de conversación para adaptar el formato

Tanto en la ventana correspondiente al paso 1/3 como en la del paso 2/3 no es necesario modificar nada, de modo que podemos pulsar sobre el botón Siguiente directamente. En el paso 3/3 debemos pulsar sobre el botón Avanzadas, y una nueva ventana como la de la siguiente figura aparecerá.

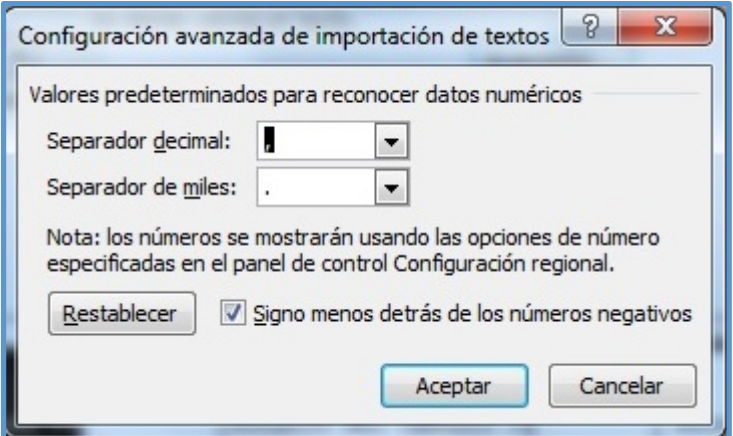

**Figura'40.\*'Configuración'avanzada'de'importación'de'textos**

En esta ventana hemos de modificar las pestañas para que queden de la siguiente forma: como Separador decimal hemos de seleccionar el punto (".") y como Separador de miles hemos de seleccionar el espacio en blanco (" "). De este modo estamos indicándole a Microsoft Office Excel que en los datos que va a importar se usa el punto como separador decimal, y por tanto el programa puede operar en consecuencia y puede sustituir este punto por una coma. Al pulsar sobre el botón Aceptar volveremos a la ventana del paso 3/3 en la que podremos pulsar sobre Finalizar para terminar el proceso y ver los datos importados en una hoja nueva.

A pesar de seguir este procedimiento de forma minuciosa, en ocasiones se plantearon problemas con los datos importados ya que seguían presentando el punto como separador decimal. Para resolver esta situación pueden seguirse los siguientes pasos: se seleccionan todos los datos y se convierten a formato texto; después, haciendo uso de la herramienta Buscar y reemplazar buscaremos los puntos y los sustituiremos por comas. Este problema surgió ocasionalmente al trabajar en un entorno Windows, pero pudo comprobarse que si se trabaja en un entorno Mac OS y se siguen los pasos descritos hasta llegar a la ventana de Configuración avanzada de importación de datos no aparece ningún problema adicional.

### Adecuación de formato para pasar de Microsoft Office Excel a Working Model 2D

Un problema semejante al descrito en las páginas anteriores surge al intentar transferir archivos desde Microsoft Office Excel a Working Model 2D. Además del inconveniente referenciado del separador decimal hay que tener en cuenta que Working Model 2D no es capaz de trabajar con archivos \*.xlsx, propios de Microsoft Office Excel.

Para solventar este problema hay que seguir los siguientes pasos: primeramente hemos de copiar las columnas de datos que nos interesen en un nuevo archivo \*.xlsx. Una vez tengamos estos datos, habrá que seleccionarlos y cambiar su formato a formato texto. Con la herramienta Buscar y reemplazar sustituiremos las comas (",") por puntos ("."). Por último, hay que guardar este archivo en formato \*.txt eligiendo en la ventana que aparece al guardar el formato Texto delimitado por tabulaciones.

Puede surgir un último problema asociado con este proceso. Si el archivo \*.txt que se desea introducir en Working Model 2D contiene demasiados datos, el programa mostrará un mensaje de error en el que indicará tal situación. Para solucionar esta inconveniencia hay que volver al archivo \*.xlsx desde el que se ha generado el archivo \*.txt. Una vez de nuevo en Microsoft Office Excel hay que reducir el número de filas que contiene cada columna (esto es, eliminar datos). Dependiendo de la función que se tenga será más conveniente realizar este proceso de una manera u otra. Primeramente conviene comprender cómo interpretará Working Model 2D los datos, y éste simplemente irá uniendo los pares de datos  $(x, f(x))$  para reconstruir la función. dato del tramo horizontal ( $f(x) = h(t) = cte$ .) y hacer que Working Model 2D los una, En los casos aquí estudiados, los pares de datos serán  $(t,h(t))$  y la función de trazando efectivamente una recta horizontal igual a la de la función original. En caso actuación que se necesita presenta dos zonas horizontales. De este modo, la mejor forma de eliminar datos sin perder información consiste en elegir el primer y el último datos correspondientes a posiciones pares o impares, y de esta forma se reducirá a la de que la función de interés no presente zonas horizontales o de pendiente constante y contenga información relevante en toda su extensión, se recomienda eliminar los mitad la cantidad de datos. Conviene prestar atención para no eliminar ningún dato que suponga un máximo o mínimo de la función (valor pico), ya que si es así la función reconstruida por Working Model 2D puede no asemejarse a la original.

### Anexo!B

#### Tipos de actuadores disponibles actualmente

A pesar de que este proyecto no tiene por objeto estudiar los tipos de actuadores disponibles actualmente, se considera interesante aportar aquí una breve descripción de los más importantes. Futuros estudios centrados en seleccionar un actuador apropiado para implementar en un sistema de suspensión como el que se ha presentado en este documento tendrán que realizar un análisis detallado de los actuadores existentes y finalmente decantarse por el que mejor resultados arroje.

Numerosos tipos de actuadores se han estudiado a lo largo del tiempo con el propósito de aprovechar sus ventajas en aplicaciones ferroviarias. La elección de un actuador depende, por un lado, del comportamiento del mismo, y por otro, del coste que suponga. Un actuador cuyo diseño sea lo más parecido al ideal es prácticamente imposible de construir, va que no estaría económicamente justificado. Como en muchas otras aplicaciones de ingeniería, pueden adoptarse soluciones de compromiso que tengan en cuenta estos dos aspectos.

Los tipos de actuadores que se van a reseñar son: electro-mecánico, electromagnético, hidráulico, servo-neumático y reológico.

- Actuador de tipo electro-mecánico. Un actuador electro-mecánico se alimenta de un motor eléctrico (ya sea de corriente alterna o continua) que es capaz de hacer girar un mecanismo de tornillo. El movimiento de rotación del tornillo se transforma en un movimiento lineal que actúa sobre el cuerpo en el que está montado el sistema. Este tipo de actuadores son, en general, menos compactos que otros, y pueden presentar problemas de fiabilidad y duración de los componentes mecánicos. Los actuadores mecánicos acumulan más de tres décadas de estudio, siendo interesantes en su momento por los reducidos niveles de ruido y diseño compacto (en comparación con los sistemas de la época). Los últimos estudios llevados a cabo sobre este tipo de actuadores se centran en solucionar los problemas asociados con el tamaño, la temperatura y las propiedades dinámicas.
- Actuador de tipo electro-magnético. Los actuadores electro-magnéticos consisten en dos pares de electroimanes instalados entre las dos masas que conecte el sistema (esto es, entre el bogie y la caja). Este sistema es capaz de desarrollar fuerzas en ambas direcciones, controlando así la posición de la caja. Los actuadores electro-magnéticos se eligen por su correcto funcionamiento en un gran ancho de banda de frecuencia, aunque se considera que proporcionan mejor respuesta hasta 50Hz. Dado que no contienen partes móviles, este tipo encema entre er segle y la espa del refrectirmi el electo de la reflectori de<br>hueco de aire que queda entre los electroimanes puede causar inestabilidades. de actuadores son robustos y fiables. No obstante, su tamaño y peso son relativamente grandes, lo que supone un inconveniente al intentar instalar el sistema entre el bogie y la caja del ferrocarril. El efecto de la variación del
- Actuador de tipo hidráulico. Actualmente existen numerosas tipologías de actuadores hidráulicos utilizados en la tecnología de suspensión activa ferroviaria. Dependiendo de la literatura consultada, éstos pueden referirse como actuadores servo-hidráulicos o como actuadores electro-hidráulicos, sin que exista una distinción clara entre estos dos conceptos. El concepto general de los actuadores hidráulicos se basa en la idea de que una señal de control active diferentes válvulas o bombas que controlen el flujo de un líquido en un cilindro de doble efecto. Este tipo de actuadores tienen una rápida respuesta temporal y son capaces de soportar la carga requerida de forma indefinida sin que aparezca una excesiva generación de calor. Sin embargo, el funcionamiento de los sistemas hidráulicos son altamente no lineales, lo que dificulta su control. Este tipo de tecnología ha sido ampliamente estudiada y se usa con frecuencia en aplicaciones ferroviarias. Su relación coste-efectividad los hace apropiados para formar parte de ensayos a escala real. El mayor inconveniente que presentan los actuadores hidráulicos es el riesgo de fuga de líquido, problema que puede evitarse si se diseña un programa de mantenimiento adecuado.
- Actuador de tipo servo-neumático. Este tipo de sistemas funcionan de forma análoga a los sistemas hidráulicos, pero controlando en este caso la entrada y salida de aire de una cámara cuyo volumen puede ser fijo o variable. La principal ventaja que presenta este sistema es que puede acoplarse a los sistemas neumáticos que ya presente el vehículo. Los elementos necesarios para construir un dispositivo de este tienen un bajo coste y además el riesgo de fuga de aire no supone un problema tan importante como en el caso hidráulico. Sin embargo, debido a la elevada compresibilidad del aire, las frecuencias controlables!con!este!sistema!se!reducen!al!rango!de! 2*Hz* − 3*Hz*.!También!hay! que tener en cuenta que estos sistemas no pueden desarrollar fuerzas tan elevadas como el resto.
- Actuador de tipo reológico. Existen dos tipos de actuadores reológicos, conocidos como actuadores electro-reológicos y actuadores magnetoreológicos. Ambos son amortiguadores cilíndricos divididos en dos cámaras y con un pistón que se mueve en su seno. Las cámaras están contienen un fluido de baja viscosidad que a su vez contiene en su seno pequeñas partículas eléctricas o magnéticas. El actuador se expone a un campo eléctrico o magnético y, dependiendo de la intensidad de este campo, la viscosidad del fluido varía, cambiando así también las características del amortiguador. Los componentes necesarios son baratos de fabricar y, una vez en funcionamiento, su consumo energético no es elevado. La rápida respuesta del sistema al variar el campo eléctrico o magnético permite un control de la frecuencia en un elevado rango. Se consideran adecuados para sistemas que tengan un control semi-activo.